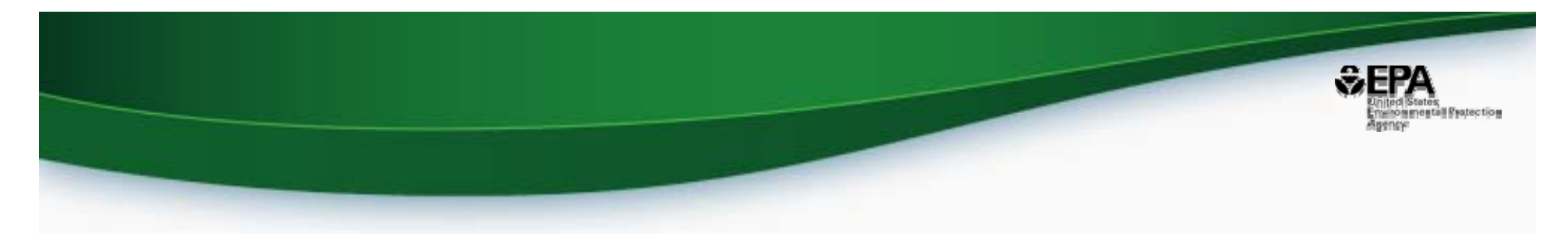

# The influence of data curation on QSAR Modeling – examining issues of quality versus quantity of data

*Kamel Mansouri, Chris Grulke, Ann Richard\*, and Antony J. Williams*

*National Center for Computational Toxicology, US EPA, RTP, NC*

*This work was reviewed by EPA and approved for presentation but does not necessarily reflect official Agency policy.*

**0** *ACS Spring Meeting, San Diego, CA March, 2016*

## EPA's National Center for Computational Toxicology (NCCT)

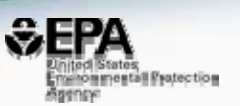

- ToxCast (EPA) & Tox21 (Multi-Agency)
	- screening >3800 (ToxCast) to >10K (Tox21) environmentally relevant chemicals across 10's to 100's of HTS assays
- ACToR, ExpoCast, CPCat, ToxRef DB
	- meshed CAS lists, product-use database, exposure models, guideline animal toxicity study reference DB
- Public-facing, web-dashboards (ToxCast, EDSP, …)

**CHEMISTRY**

 $\triangleright$  facilitate access to & utility of EPA data

*Chemical databases*

> *Chemical linkages*

*Cheminformatics*

*Chemical structures*

*SAR/QSAR models*

### ToxCast chemical x assay counts summary (Jan 2016)

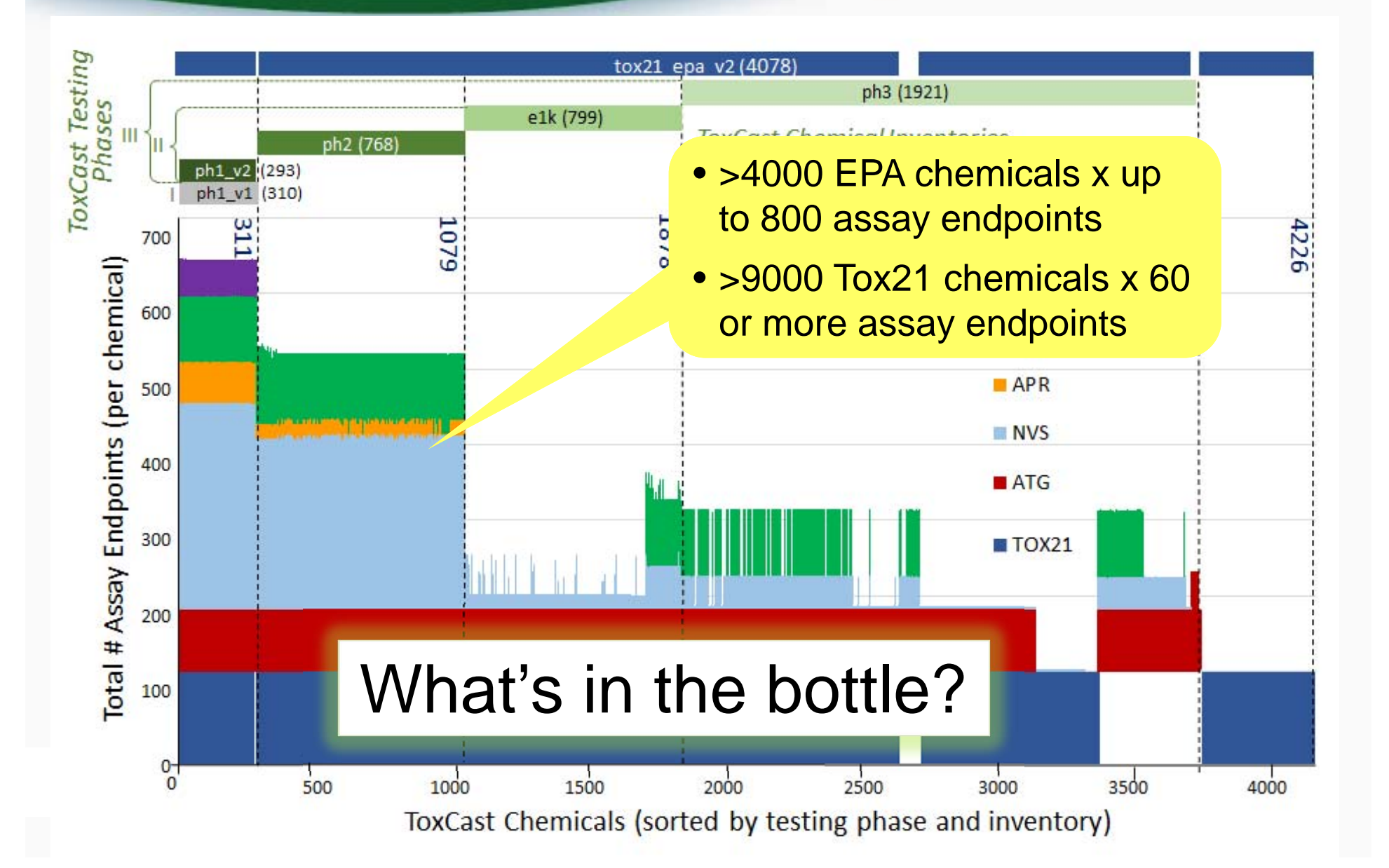

wromments Protecting

### Tox Data & Use List Coverage of ToxCast Chemicals

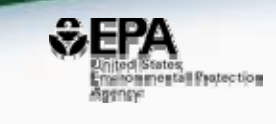

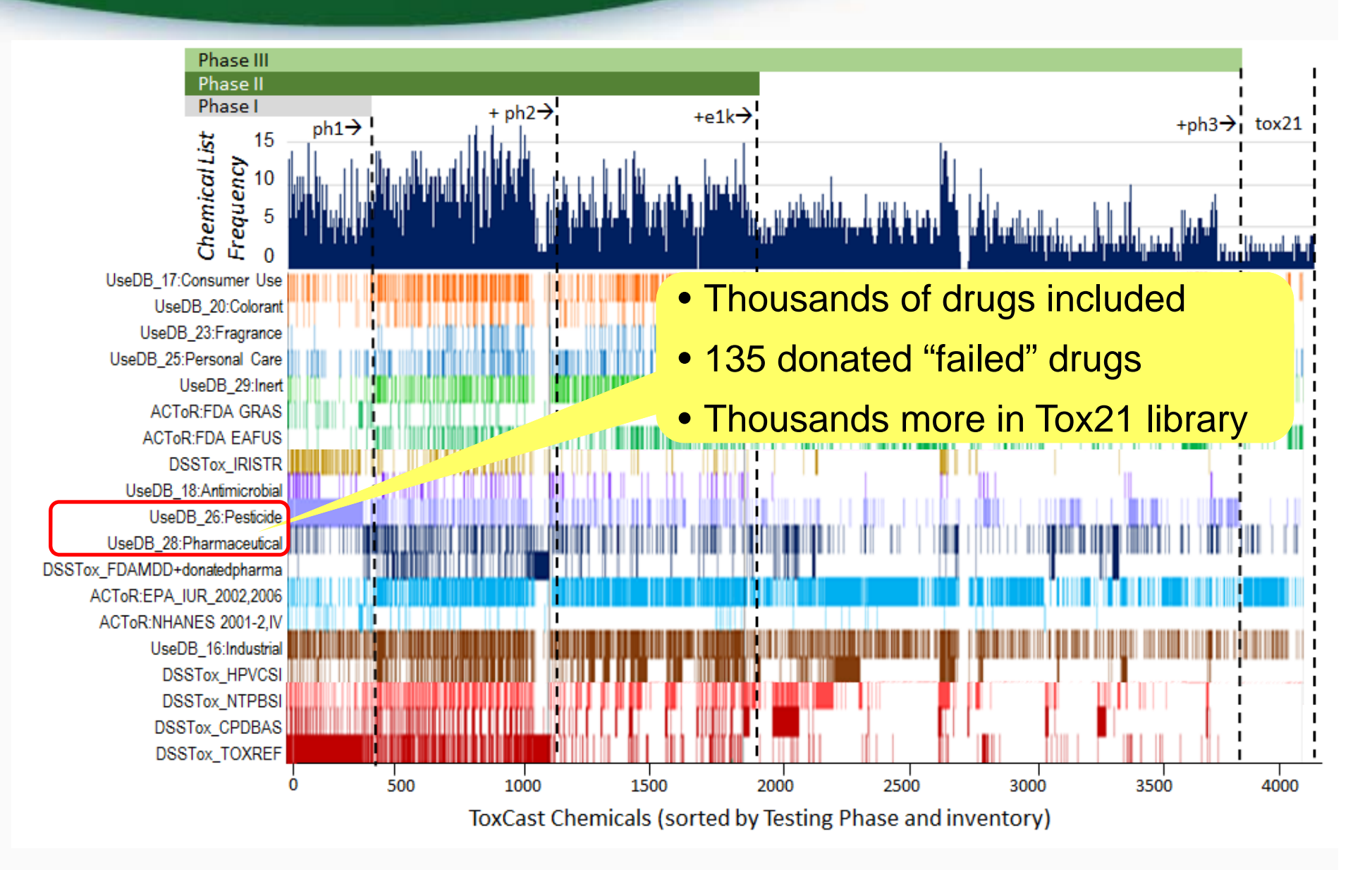

### Chemistry Foundation to Support Multiple NCCT & EPA Projects

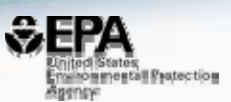

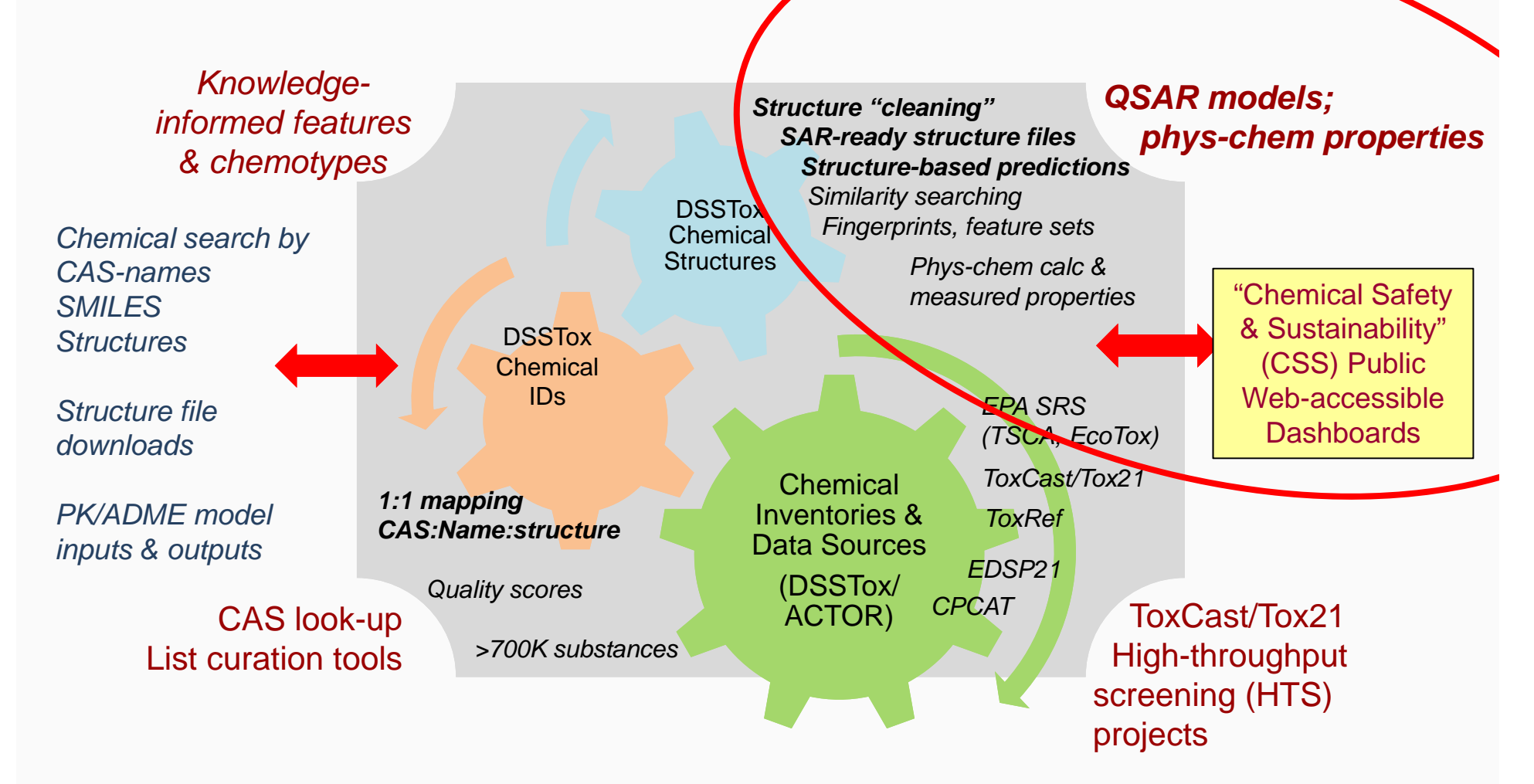

## **DSSTox Update**

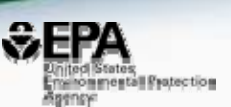

 $E = P \triangle$ **States Environmental Protection Agency** 

**SCIENCE & TECHNOLOGY | LAWS & REGULATIONS | ABOUT EPA** 

#### **National Center for Computational Toxicology (NCCT)**

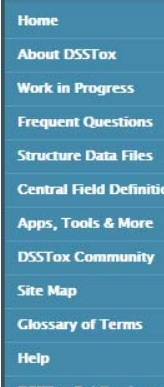

You are here: EPA Home » Research & Development » CompTox » DSSTox

**DSSTox** Distributed Structure-Searchable Toxicity (DSSTox) Database Network is a project of EPA's National Center for Computational Toxicology, helping to build a public data foundation for improved structure-activity and predictive toxicology capabilities. The DSSTox website provides a public forum for publishing downloadable, structure-searchable, standardized chemical structure files associated with chemical inventories or toxicity data sets of environmental relevance. More

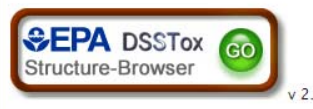

**DSSTox Structure-Browser information Page** 

- Manually curated 25K substance records
- EPA-focus, environmental tox datasets
- **► Emphasis on accurate CAS-name**structure annotations
- $\triangleright$  Public resource for high-quality structure-data files (SDF)

### DSSTox\_v1 DSSTox\_v2

- **▶ Convert DSSTox tables to MySQL**
- $\triangleright$  Develop curation interface & cheminformatics workflow
- $\triangleright$  Expand chemical content
- Web-services & Dashboard access

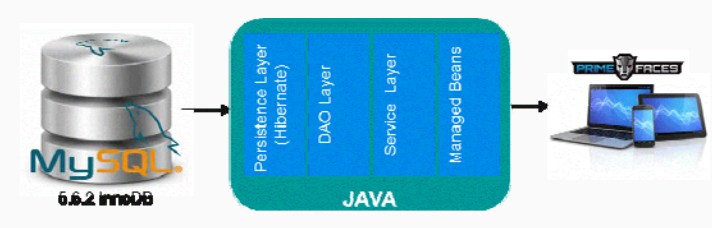

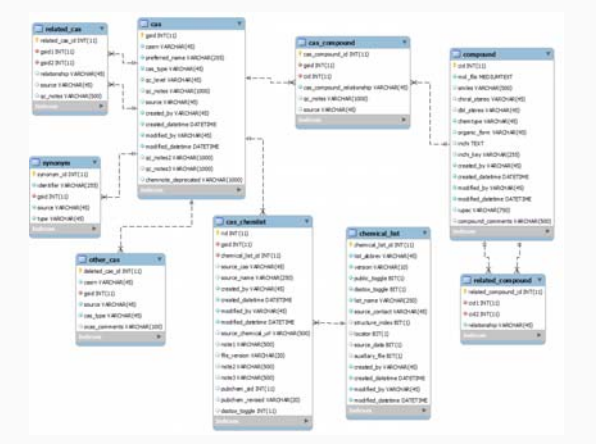

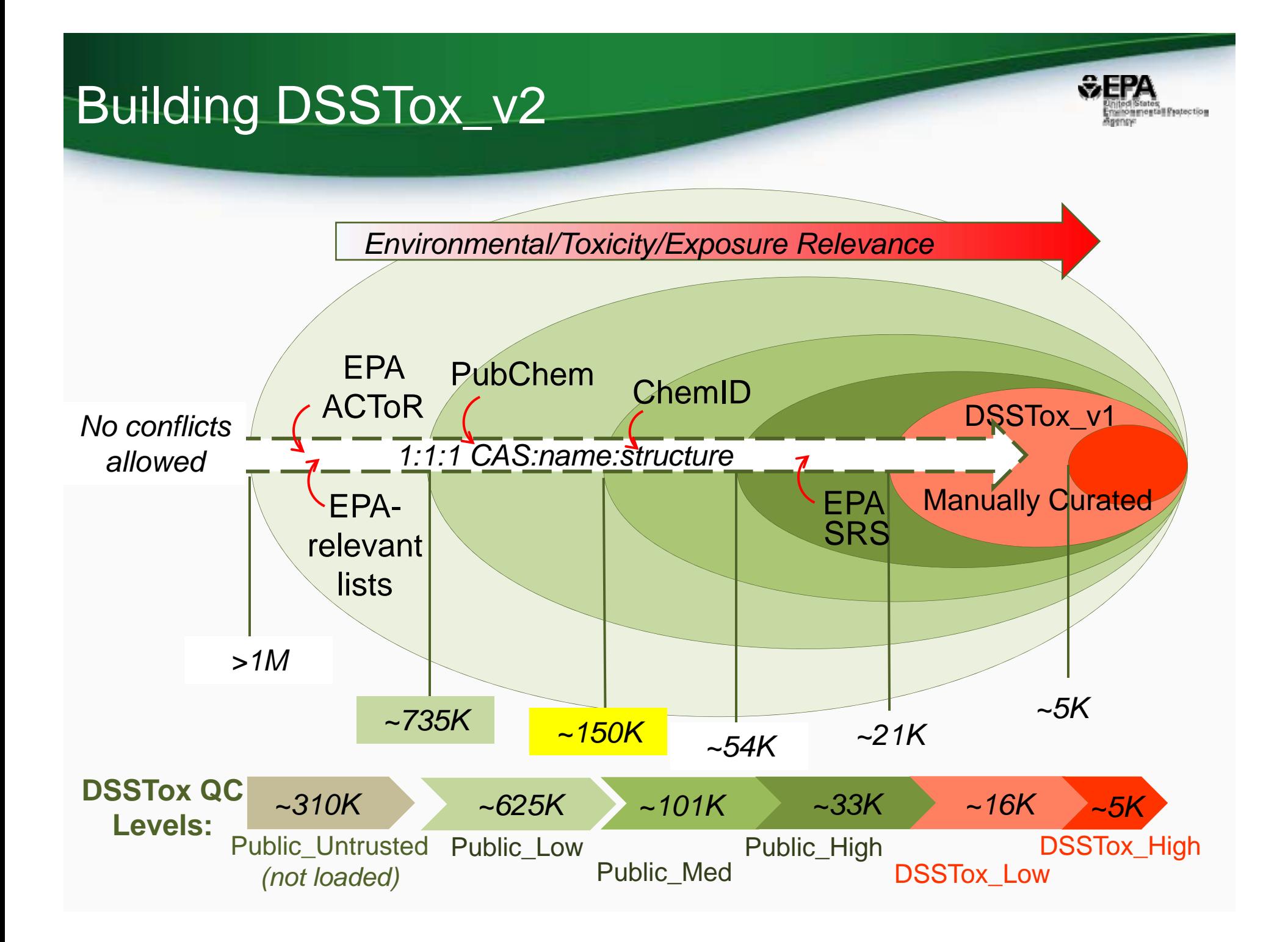

## DSSTox\_v2 Construction

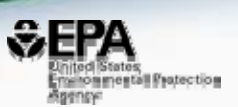

#### *Data source load order:*

- 1) DSSTox\_v1 (~22K)
	- $\checkmark$  1:1 CAS-structure mappings
	- Assign NOCAS\_GSID
	- $\checkmark$  Related CAS & structure mappings (e.g., NOCAS, mixtures)

#### 2) EPA SRS (~77K)

- *systematic name structure conversion*
- *internal CAS-structure conflicts (12.5%)*
- *ChemID conflicts (24% of 30K overlaps)*
- *DSSTox conflicts (8% of 6200 overlaps) queue for curation*
- 3) ChemID (~400K)
	- *internal CAS-structure conflicts (4.5%)*
	- *PubChem conflicts (45% of 225K overlaps) … OUCH!!*
	- *DSSTox conflicts (11% of 2300 overlaps) queue for curation*

4) And so on …

## DSSTox\_v2 Totals

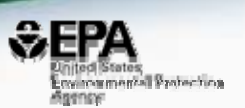

#### *QC Level Totals (12Jun2015)*

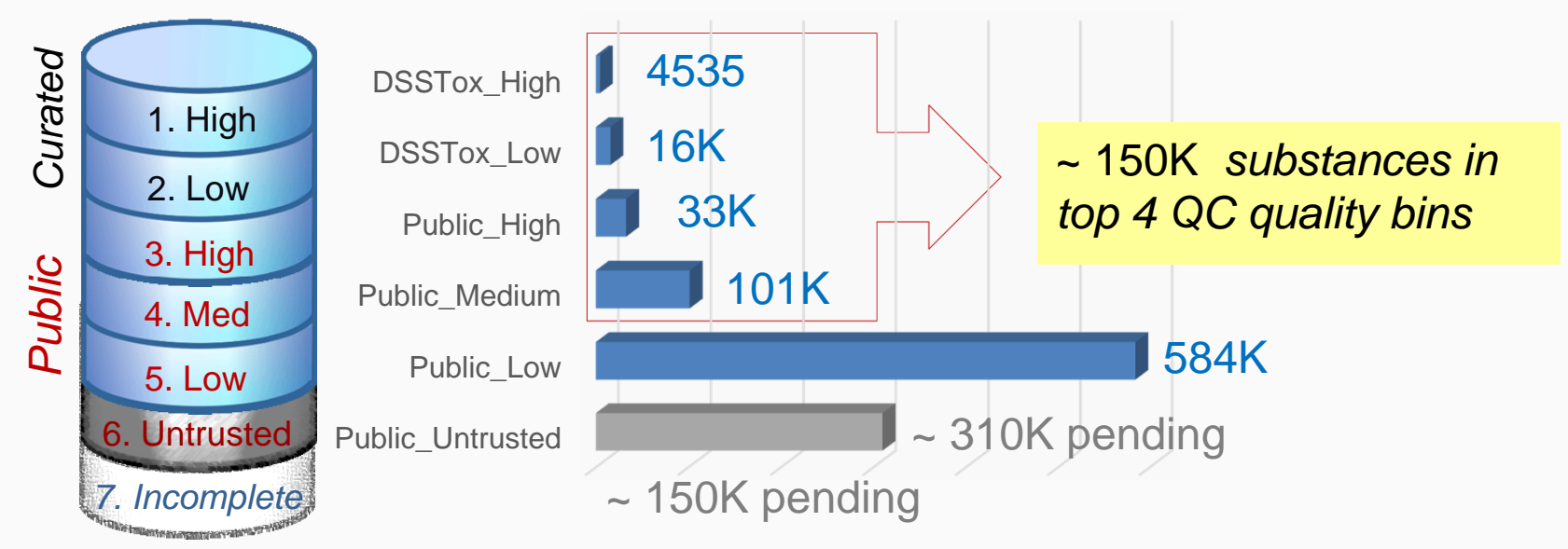

#### **QC Levels**

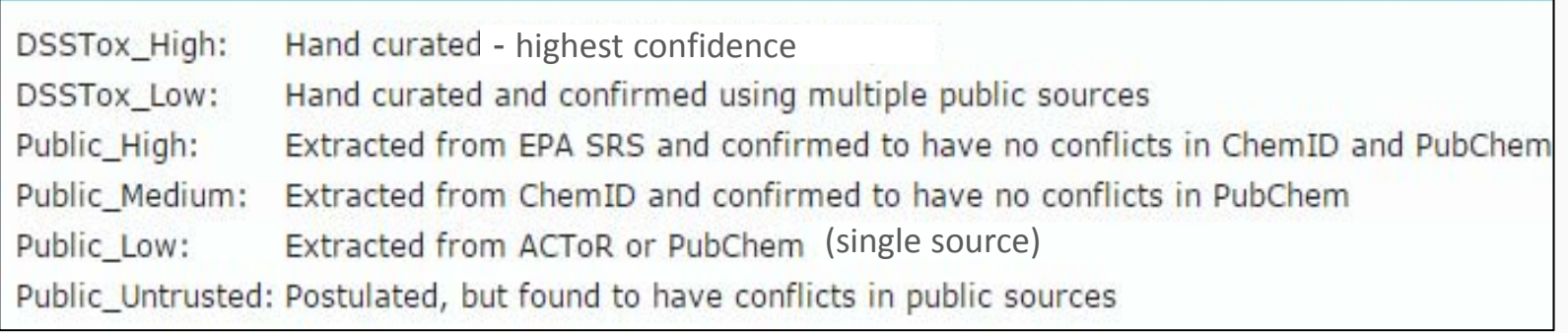

### Building the Chemistry Software Architecture

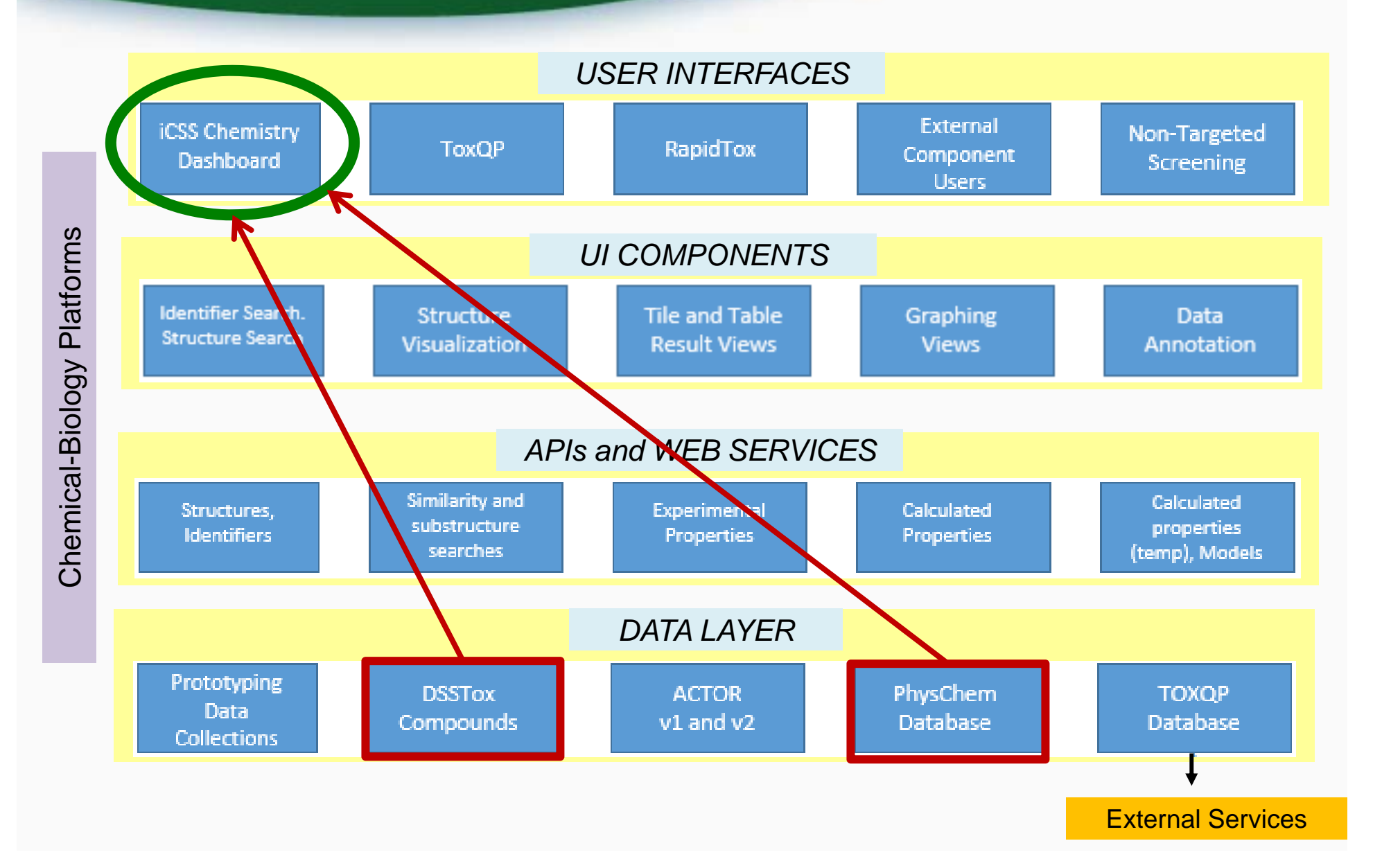

 $&$ EPA

menommental Protection

## Building Predictive Models

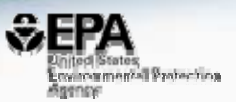

 $\bullet$ 

 $\bullet$ 

 $\bullet$ 

 $\bullet$ 

 $\bullet$ 

 $\bullet$ 

 Receptor-mediated activities (e.g., ER, AR) Toxicity endpoint QSAR models Metabolism prediction In vitro-in vivo toxicity extrapolation models (IVIVE) Read-across toxicity estimationReceptor-mediated<br>
activities (e.g., ER, AR)<br>
Toxicity endpoint QSAR<br>
models<br>
Metabolism prediction<br>
In vitro-in vivo toxicity<br>
extrapolation models (IVIVE)<br>
Read-across toxicity<br>
estimation<br>
Metabolism prediction<br>
estimat

 Near and far-field exposure models

**Water solubility properties** 

- Analytical dust and<br>
media screening for<br>
environmental<br>
contaminants<br>
 Biotransformation,<br>
transport, fate modeling<br>
 ADME, PBPK models<br>
 Chemical use category<br>
modeling<br>
 Green chemistry<br>
Physical<br>
 Green chemistr
	-
	-
	-
	- •Green chemistry

chemical

*LogP Partition coefficients (air/water/soil) MP, BP, Vapor Pressure*

## Building a physical chemical property database

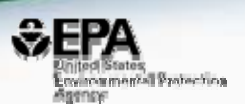

Measured (where available)

- $\triangleright$  Collect data (*sort wheat from chaff)*
- $\triangleright$  Determine how to best mesh data together *(structure? CAS? Other?)*
- Check data self-consistency
- $\triangleright$  Structure validation vs. property value validation *(very different challenges)*

**Physical** chemical properties

#### Predicted(where not available)

- $\triangleright$  Build training/test sets of chemicals with experimental values *(collapse or resolve dups)*
- $\triangleright$  Apply structure-cleaning workflow to produce "QSAR-ready" structures
- $\triangleright$  Calculate descriptors
- $\triangleright$  Apply modeling algorithm *(regression, ML, etc.)*

Store measured & predicted values in relational database, linked to data sources, model details, etc.

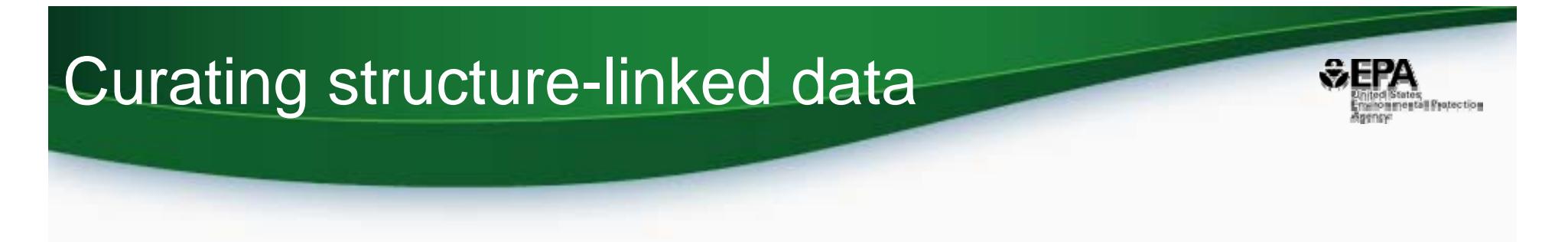

- Establish accurate linkage of measured data to chemical structure
- Published experimental data  $\rightarrow$  chemical IDs {CAS, name, and/or structure}
	- *Fix ID errors*
	- *Resolve ID conflicts*
	- –*Normalize, clean structures*
	- **Holland** Company *Resolve duplicate mappings*

#### Lots of experience from building DSSTox!

## **EPI Suite<sup>™</sup> Property Estimation Software**

- • Developed by EPA's Office of Pollution Prevention & Toxics (w/ Syracuse Research Corp), published initial models over 20 yrs ago, released desktop app in 2000
- Estimates a wide range of physical and environmental properties using QSAR approaches,
	- KOWWINTM, AOPWINTM, HENRYWINTM, MPBPWINTM, BIOWINTM, BioHCwin, KOCWINTM
- and incorporates these into dependent fate and toxicity models,
	- WSKOWWINTM, WATERNTTM, BCFBAFTM, HYDROWINTM, KOAWIN, AEROWINTM, WVOLWINTM, STPWINTM, LEV3EPITM, ECOSARTM
- Used to fill data gaps in EPA Pre-Manufacture Notification (PMN) chemical submissions, wide usage outside EPA

# **EPI Suite<sup>™</sup> Property Estimation Software**

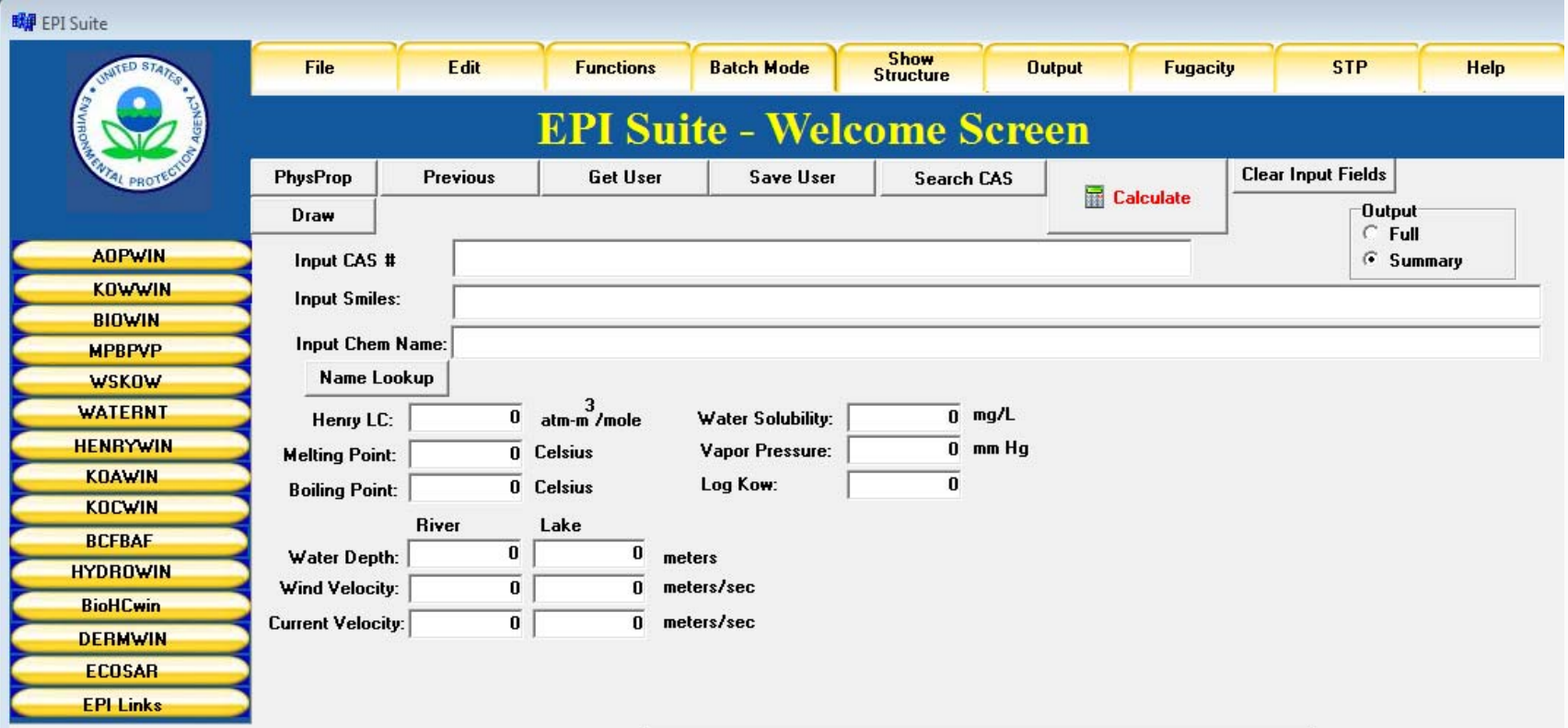

- • Downloadable Windows application available at: http://www.epa.gov/tsca-screening-tools/epi-suitetm-estimationprogram-interface
- **14** $\bullet$  14 PhysProp experimental property data sets used in training models can be freely accessed from within app

### EPI Suite KOWWIN: 2447 Training Compounds

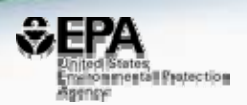

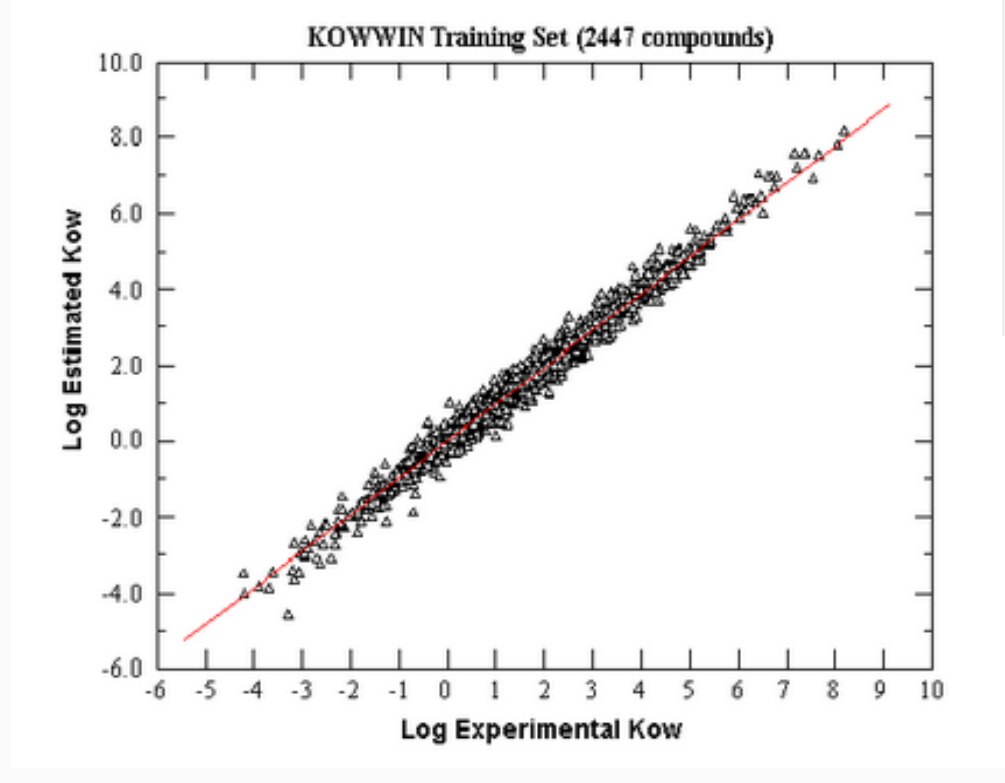

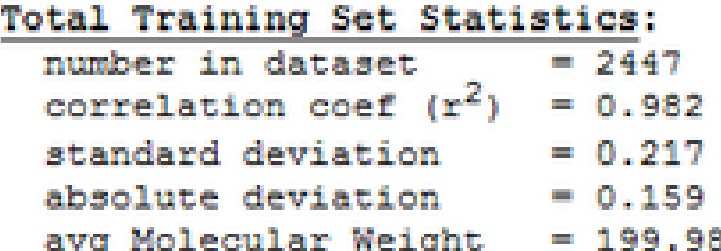

- • 2447 chemicals with measured Log Kow values used to train model
- • >15K measured Log Kow values available in PhysProp file

## Overall Predicted vs. Experimental

(>15k chemicals)

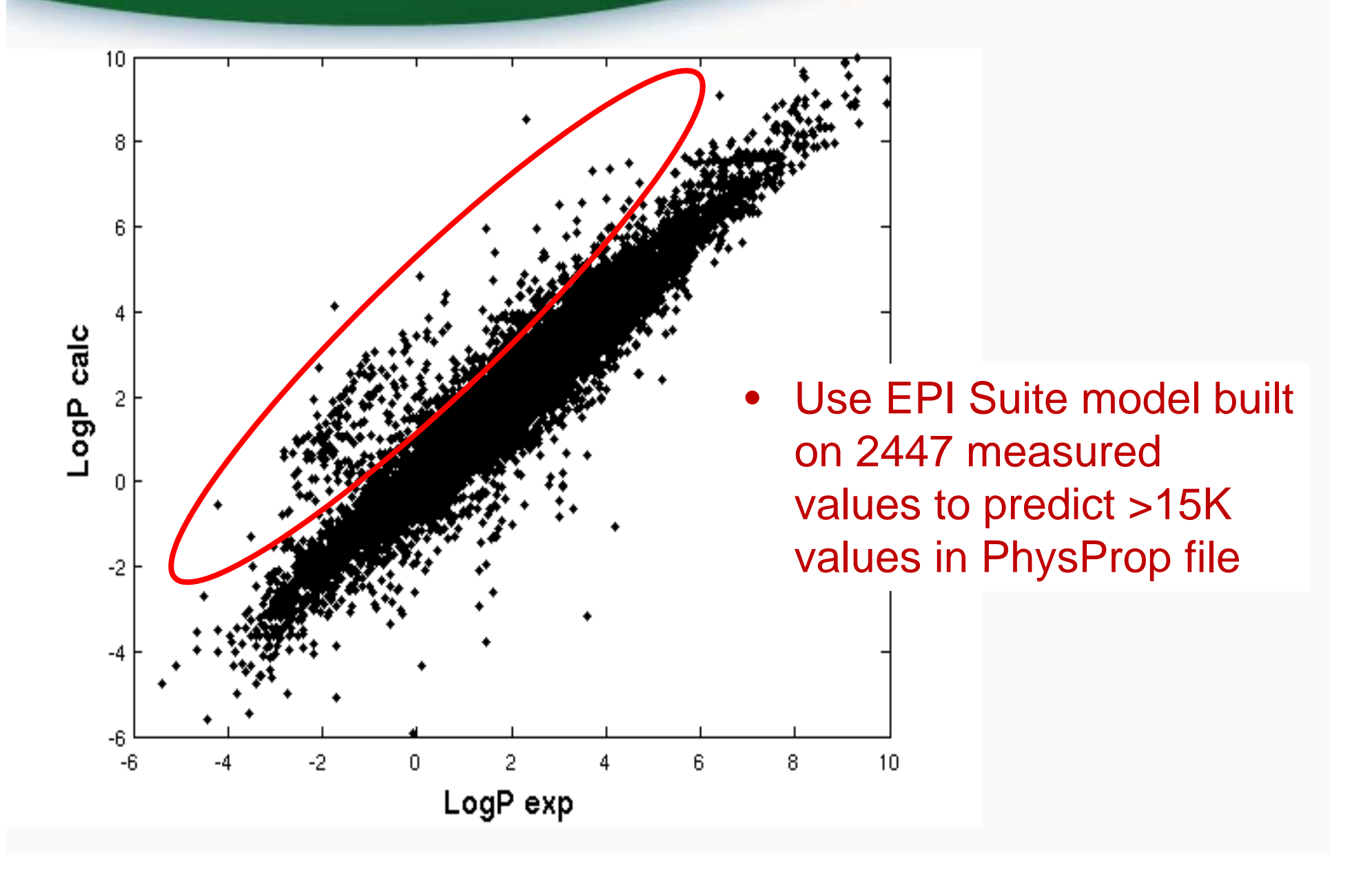

SEP

## Why derive new models from EPI Suite PhysProp datasets?

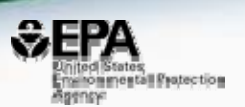

- Significant advances in cheminformatics and modeling approaches since <2000
- Enlarged training sets likely to improve models and expand applicability domain
- But first…

*Perhaps we should take a look at the >20 yr old PhysProp datasets that we'll be using to rebuild the models!*

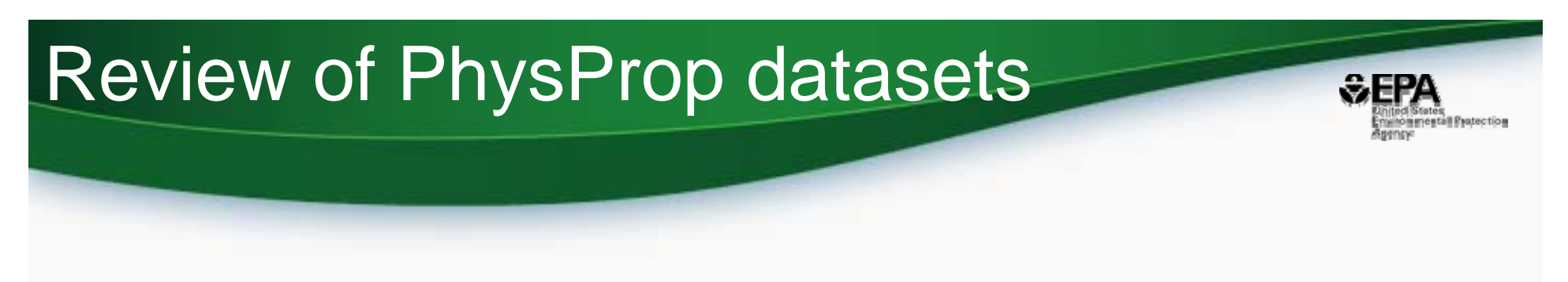

- Exported SDF files from EPI Suite application
- Basic manual review searching for errors:
	- hypervalency, charge imbalance, undefined stereo
	- deduplication
	- mismatches between identifiers

CAS Numbers not matching structure

- Names not matching structure
- Collisions between identifiers

## Incorrect valences

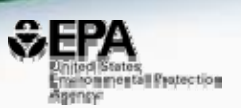

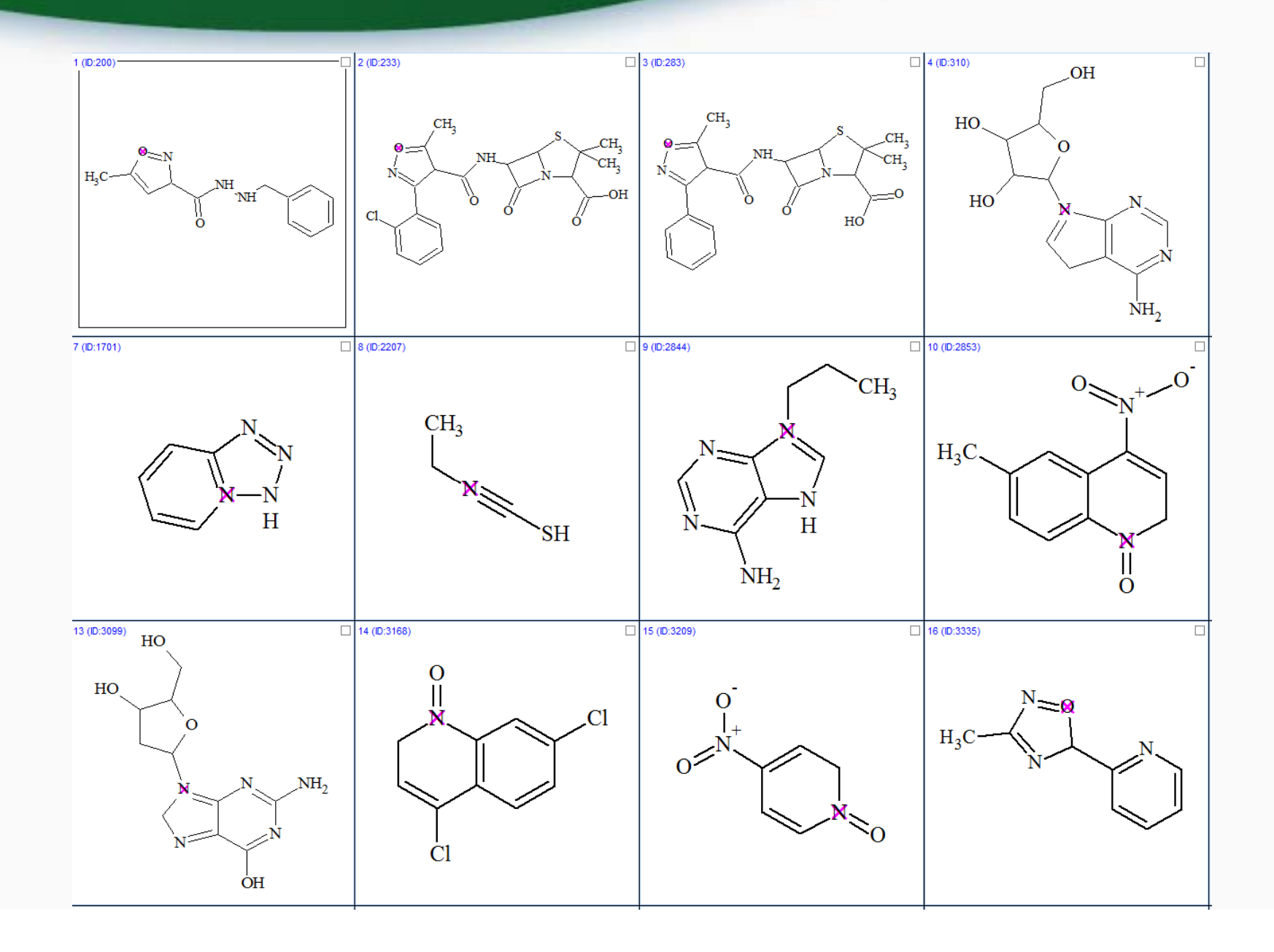

## Differences in Values (MP)

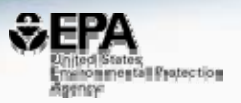

#### Two experimental records: Same structure

#### Different CAS, name, experimental & predicted MP

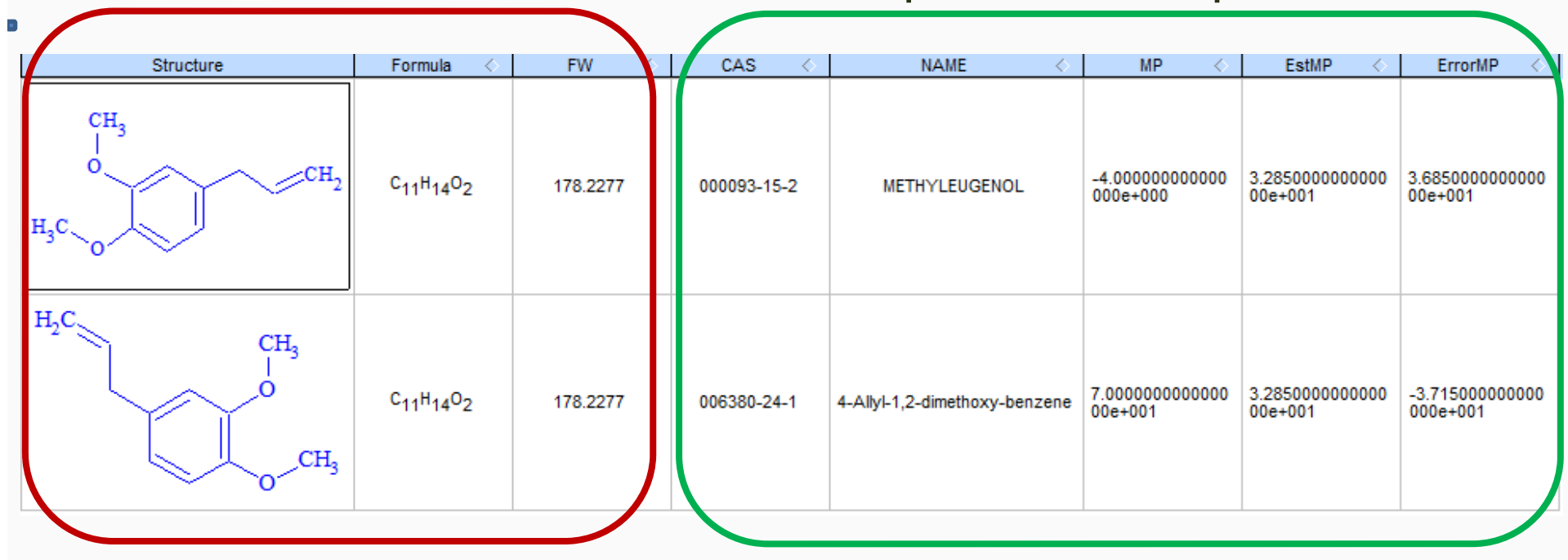

## Covalently bound salt structures

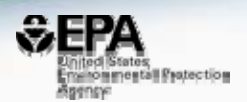

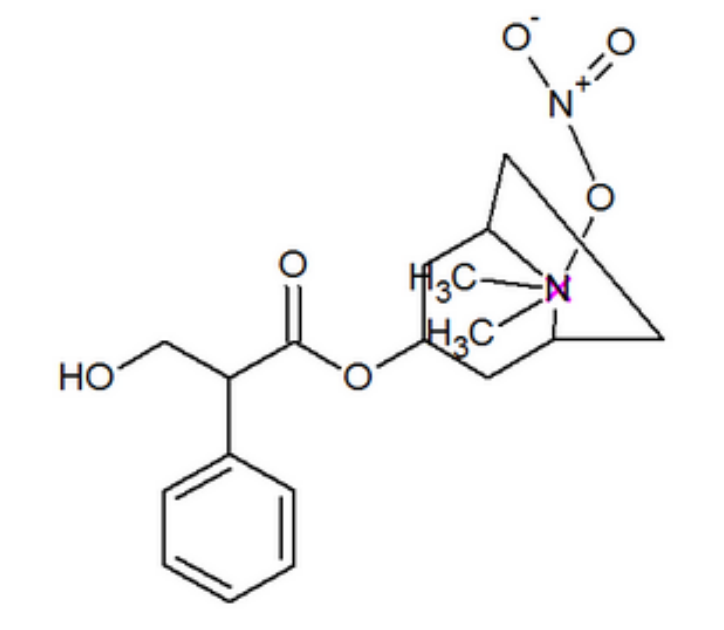

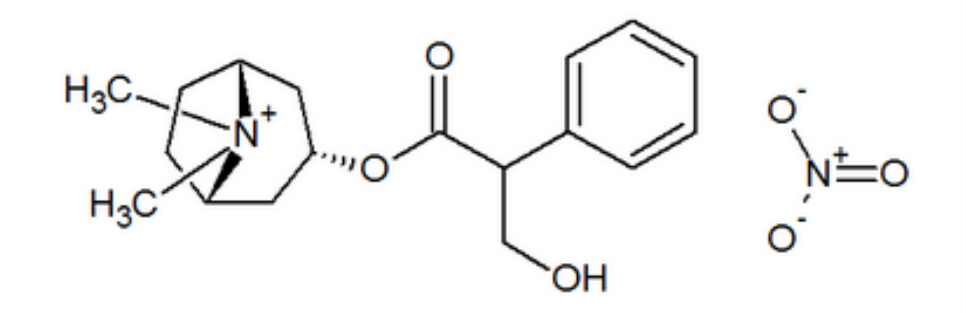

PHYSPROP database

**Appropriate Depiction** 

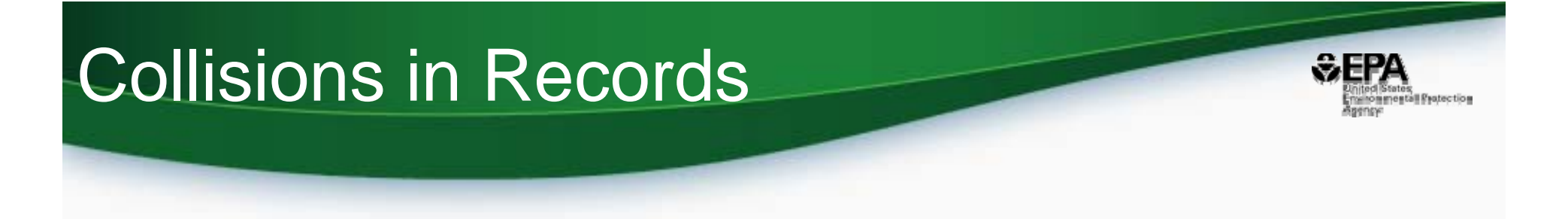

### Same structure depictions (Molfiles) - different CAS, different names, AND different SMILES

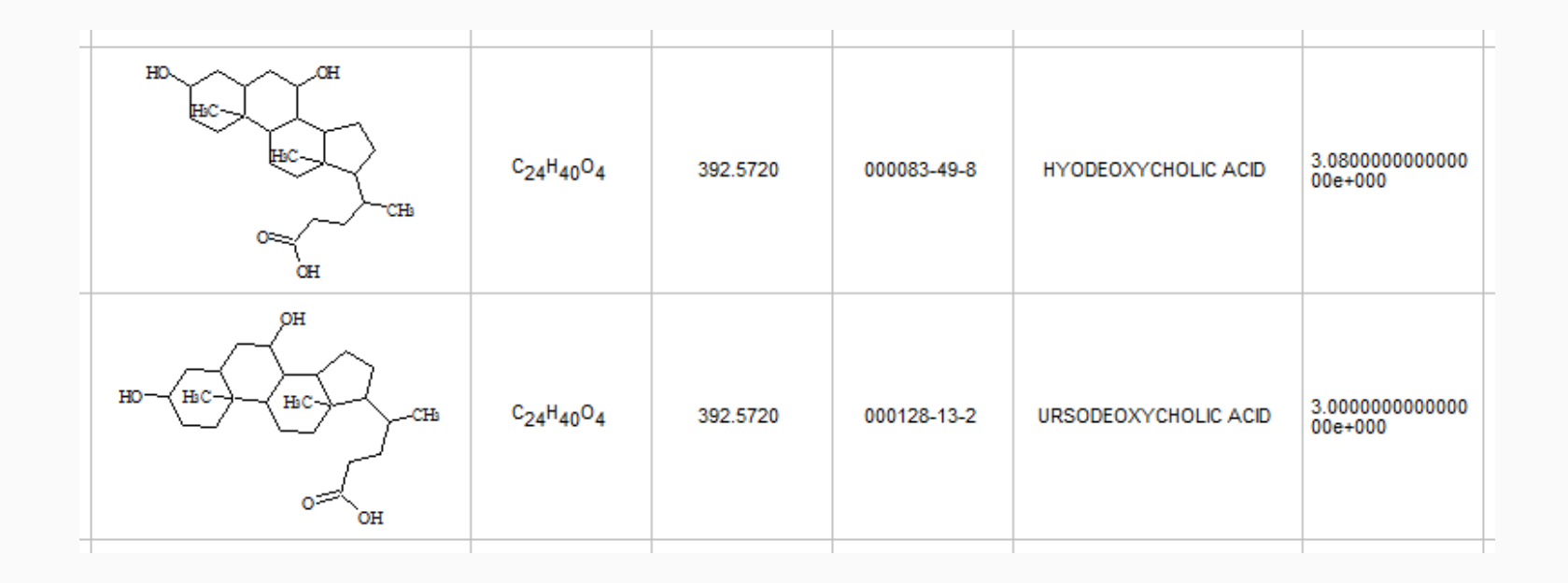

## Missing or erroneous identifiers

- Many chemical names are truncated
- Many chemicals don't have CAS Numbers

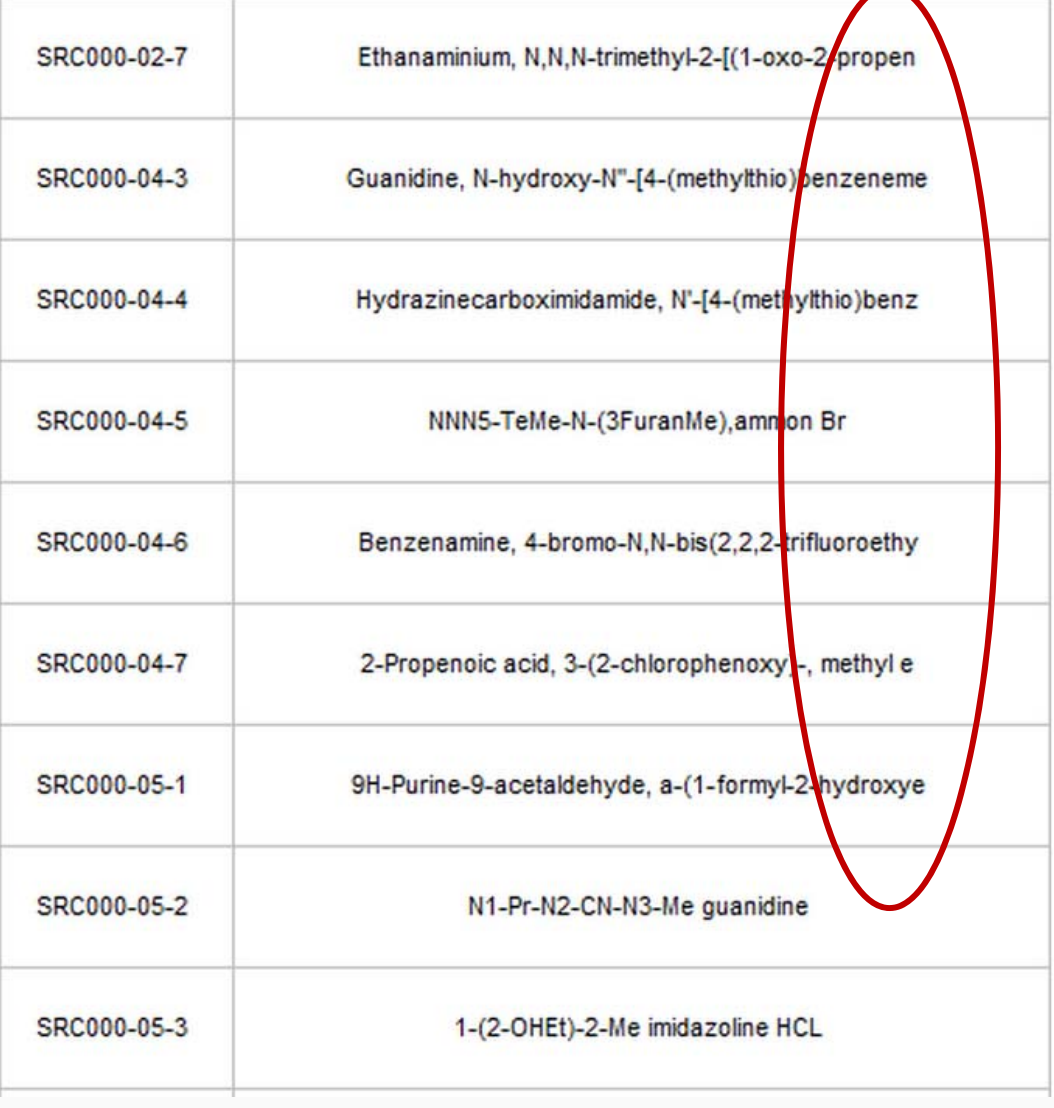

enestall Protection

## Whoa!! Lots of problems…

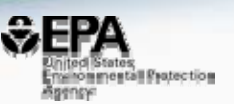

## 15,809 chemicals in KOWWIN data file

- •Invalid CAS Checksum: 3646
- $\bullet$ Invalid names: 555
- $\bullet$ Invalid SMILES: 133
- •Valence errors: 322 Molfile, 3782 SMILES
- • Duplicates check:
	- 31 MOLFILE; 626 SMILES; 531 NAMES
- SMILES vs. Molfiles (structure check):
	- –1279 differ in stereochemistry
	- 362 "covalent halogens"
	- 191 differ as tautomers
	- –436 are different compounds

## Quality flags added to data: 1-4 Stars

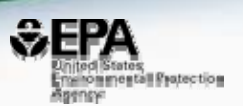

 $\Box$ **Molblock** □ SMILES string  $\Box$  chemical name (based on ACD/Labs dictionary) □ CAS Number (based on a DSSTox lookup) 4 levels of consistency possible

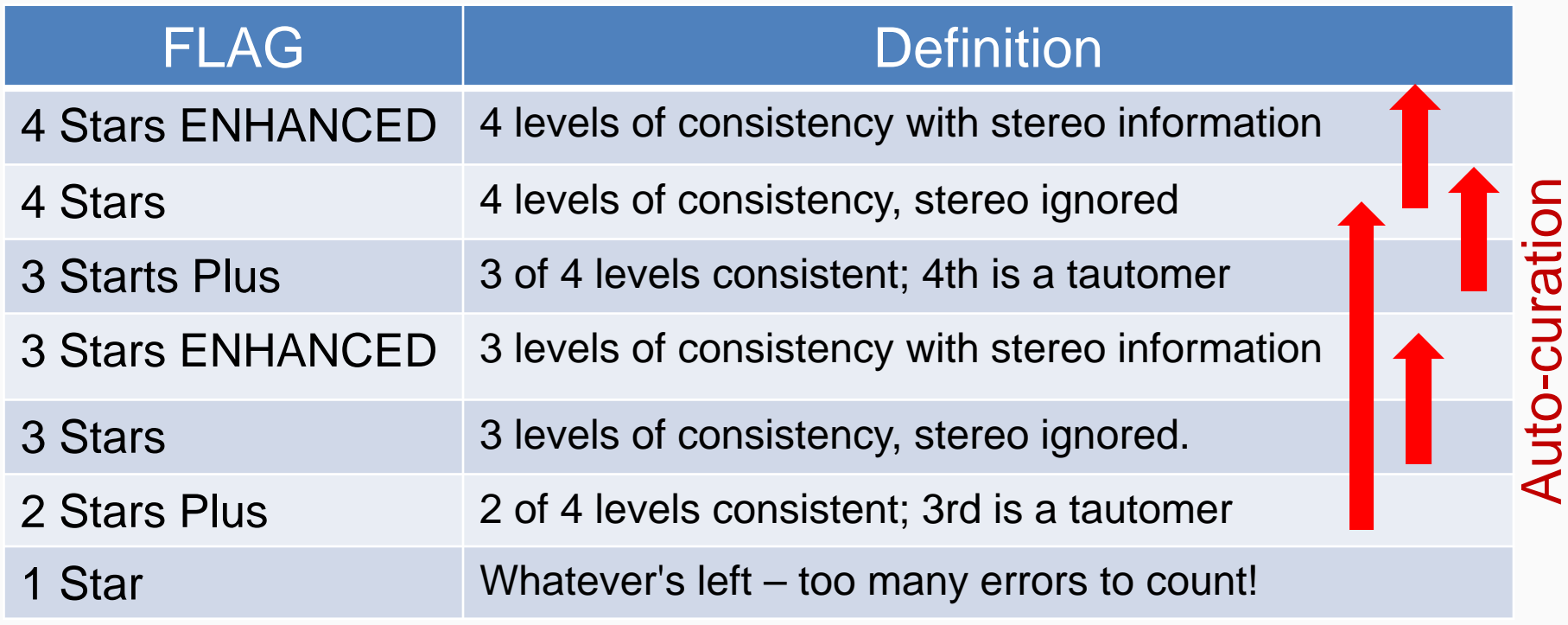

## KNIME structure-"cleaning" workflow

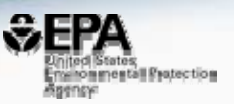

https://www.knime.org/knime

- Combine community approaches to structure processing (CERAPP)
- Develop a flexible workflow to be used by EPA and shared publicly
- Process DSSTox files to create "QSAR-ready" structures

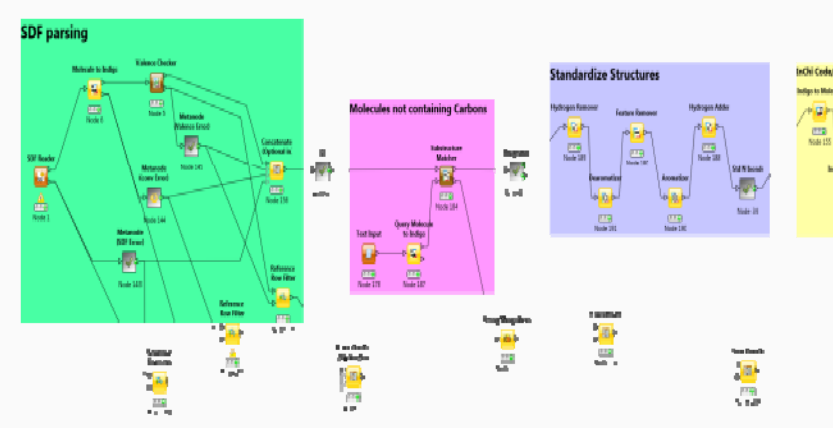

*Publicly available cheminformatics toolkits in KNIME:*

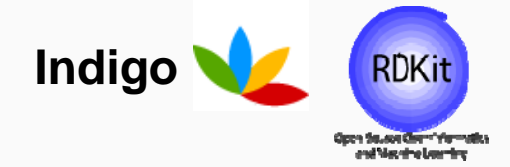

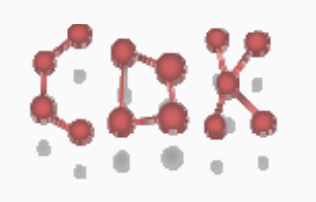

- $\checkmark$  Parse SDF, remove fragments
- Explicit hydrogen removed
- $\checkmark$  Dearomatization

**Inacceptable Atoms removal** 

Pharmaceutical Data **Exploration Laboratory** 

- $\checkmark$  Removal of chirality info, isotopes and pseudo-atoms
- $\checkmark$  Aromatization + add explicit hydrogens
- $\checkmark$  Standardize Nitro groups
- Other tautomerize/mesomerization
- $\checkmark$  Neutralize (when possible)

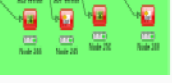

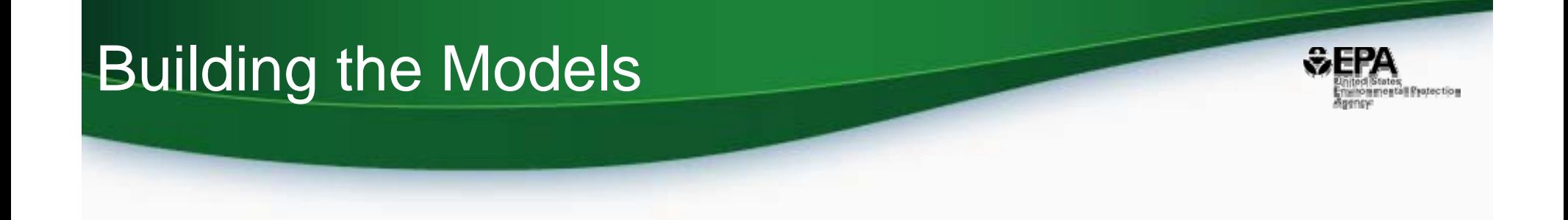

- QSAR ready forms for modeling standardize tautomers, remove stereochemistry, no salts
- Remove approx. 1800 chemicals due to poor quality score
- Build using 3 STAR and BETTER chemicals

## Rederived model for PhysProp Log Kow (n=14049)

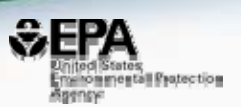

weighted KNN model 10 descriptors  $12<sub>1</sub>$  $10<sub>1</sub>$ 8 6 LogP calc  $\boldsymbol{0}$ training -2 test  $\overline{c}$ 10  $12$ -6 8 LogP exp

"CrippenLogP" Crippen's LogP

Weighted kNN model, 5 ‐nearest neighbors Training: 11251 chemicals Test set: 2798 chemicals

5 fold cross validation: R2: 0.87RMSE: 0.67

Open source PaDELdescriptors

"GATS2c" Geary autocorrelation - lag 2 / weighted by charges "'LipoaffinityIndex" Lipoaffinity index "AATS1p" Average Broto-Moreau autocorrelation - lag 1 / weighted by polarizabilities "'ATSC1i" Centered Broto-Moreau autocorrelation - lag 1 / weighted by 1st ionization potential "ETA EtaP" Composite index Eta relative to molecular size "'MLFER S"' Combined dipolarity/polarizability ""nN"" Number of nitrogen atoms "ETA Beta" A measure of electronic features of the molecule salt index salt info

## Remember the original EPI Suite outlier scatter?

• Applicability domain (AD) of original EPI Suite LogKow Model improved in updated PhysProp model

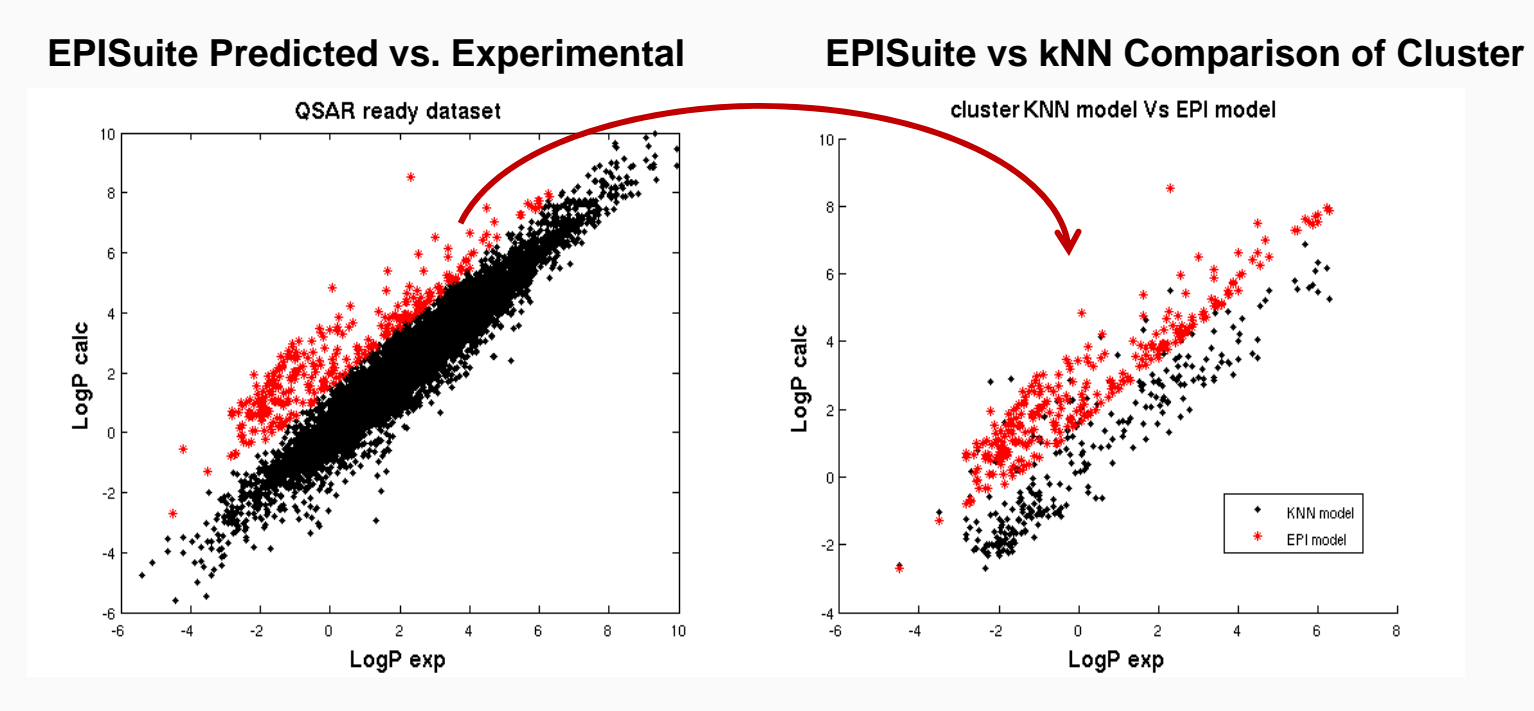

*\* 280 cmpd cluster outside AD of EPI Suite no longer outliers in new model*

# Updated PhysProp results

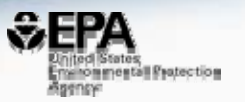

- Performed curation and cleaning of all 14 PhysProp measured property datasets
- Rederived models using modern ML methods & open source descriptors provide significantly improved prediction accuracy over older EPI Suite models
- Predictions generated for entire (>700K) DSSTox database, stored in new property database
- • Measured & predicted properties to be surfaced in first release of iCSS Chemistry Dashboard (April 2016)

 *Global statistics insensitive to local curation improvements in >15K training set, BUT exceedingly important when surfacing measured properties in support of individual prediction values*

### iCSS Chemistry Dashboard Releasing April 2016

United States<br>Environmental Protectio

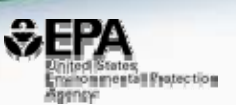

- $\bullet$  PHASE 1 Delivery – Web interface supporting CSS research
	- access to DSSTox content: >700,000 chemicals
	- $\triangleright$  access to experimental property data
- • Initial set of models based on reanalysis of cleaned, curated EPI Suite PHYSPROP datasets – logP, BP, MP, Wsol etc.

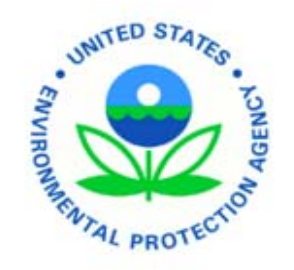

#### **Chemistry Dashboard**

Search a chemical by systematic name, synonym, CAS number, or InChIKey

 $\alpha$ 

Single component search in Ignore isotopes

Need more? Use advanced search.

## iCSS Chemistry Dashboard Releasing in April 2016

 $E$ 

E V 瓦 L  $\circ$ P M E N  $\mathbb{T}$ 

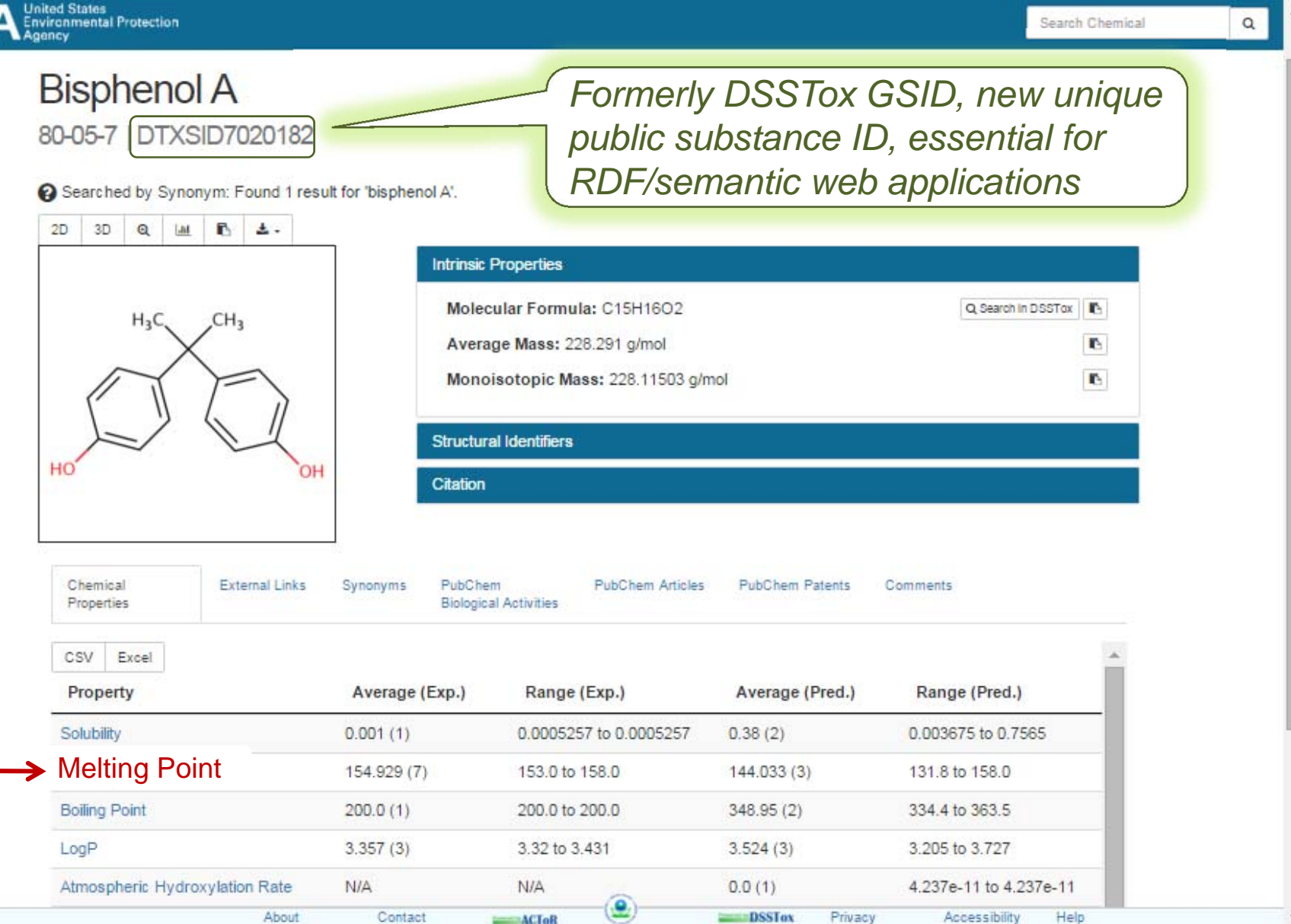

**SEPA** 

Reency

communical Protecting

### iCSS Chemistry Dashboard Releasing in April 2016

#### Chemical Properties: Melting Point

Excel

**CSV** 

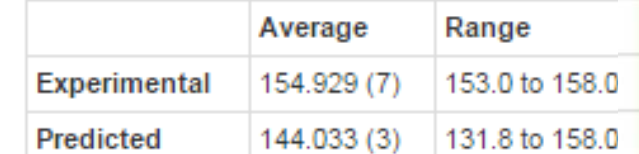

 $\bullet$ Original raw source result view

•Users can submit comments

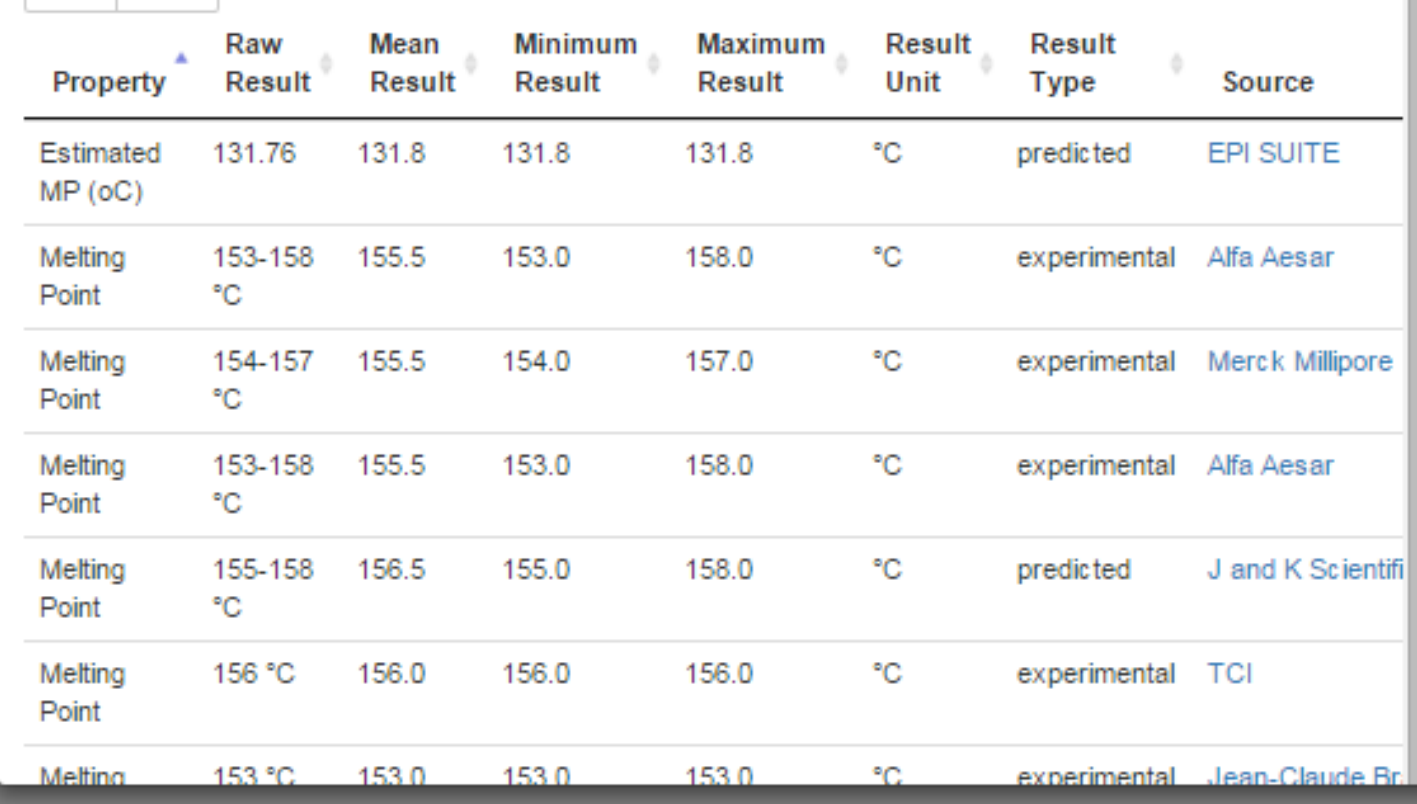

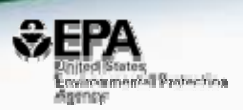

### iCSS Chemistry Dashboard Releasing in April 2016

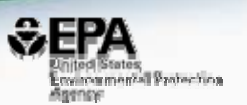

 $\bullet$ Links to external resources: EPA, NIH, property predictors

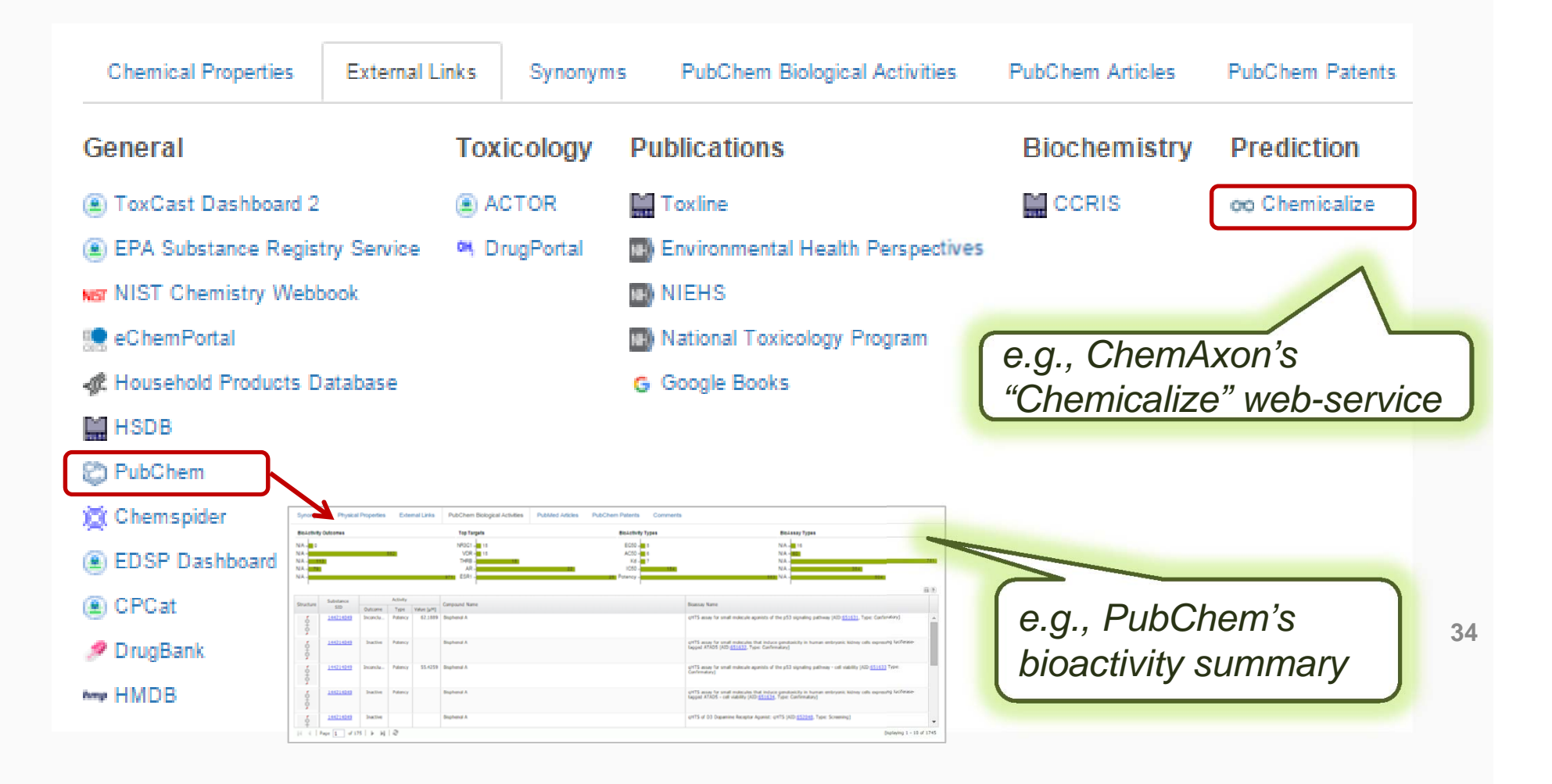

## Linkage to External Predictor, e.g. Chemicalize

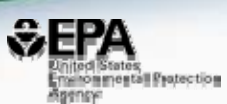

#### Chemicalize.org (powered by ChemAxon)

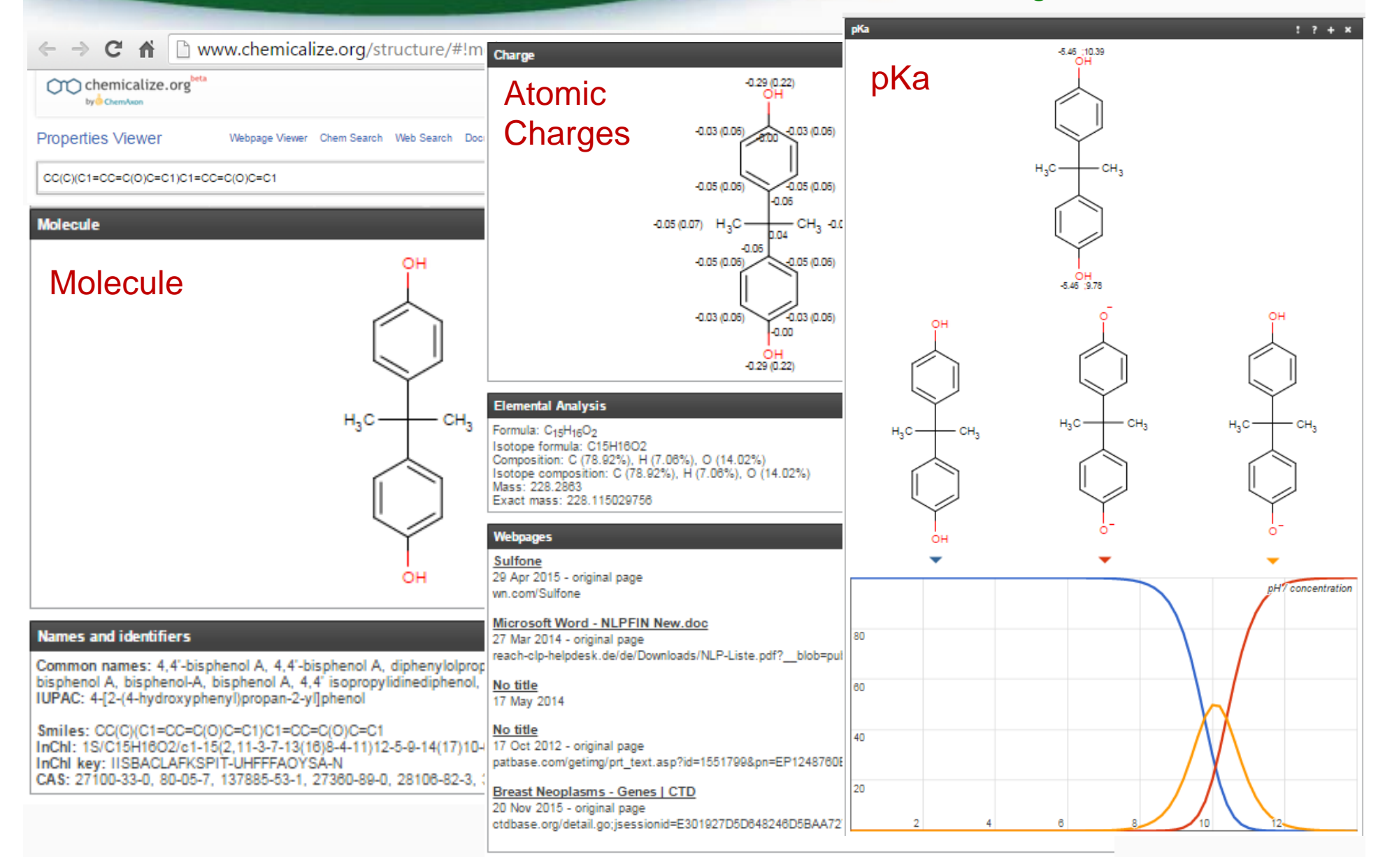

## Working to integrate other EPA predictors

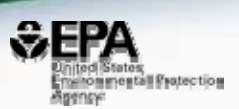

- ExpoCast
	- near & far-field exposure models
- Environmental Fate Simulator (EFS) air/soil/water distribution, biotransformation
- CERAPP
	- $\triangleright$  estrogen receptor activity QSAR model
- T.E.S.T *(in progress)*
	- phys-chem properties & toxicity endpoints

## e.g., T.E.S.T.

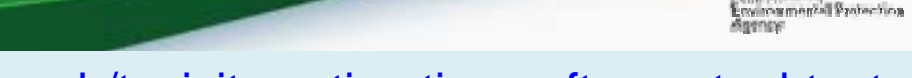

**SEPA** 

#### http://www.epa.gov/chemical-research/toxicity-estimation-software-tool-test

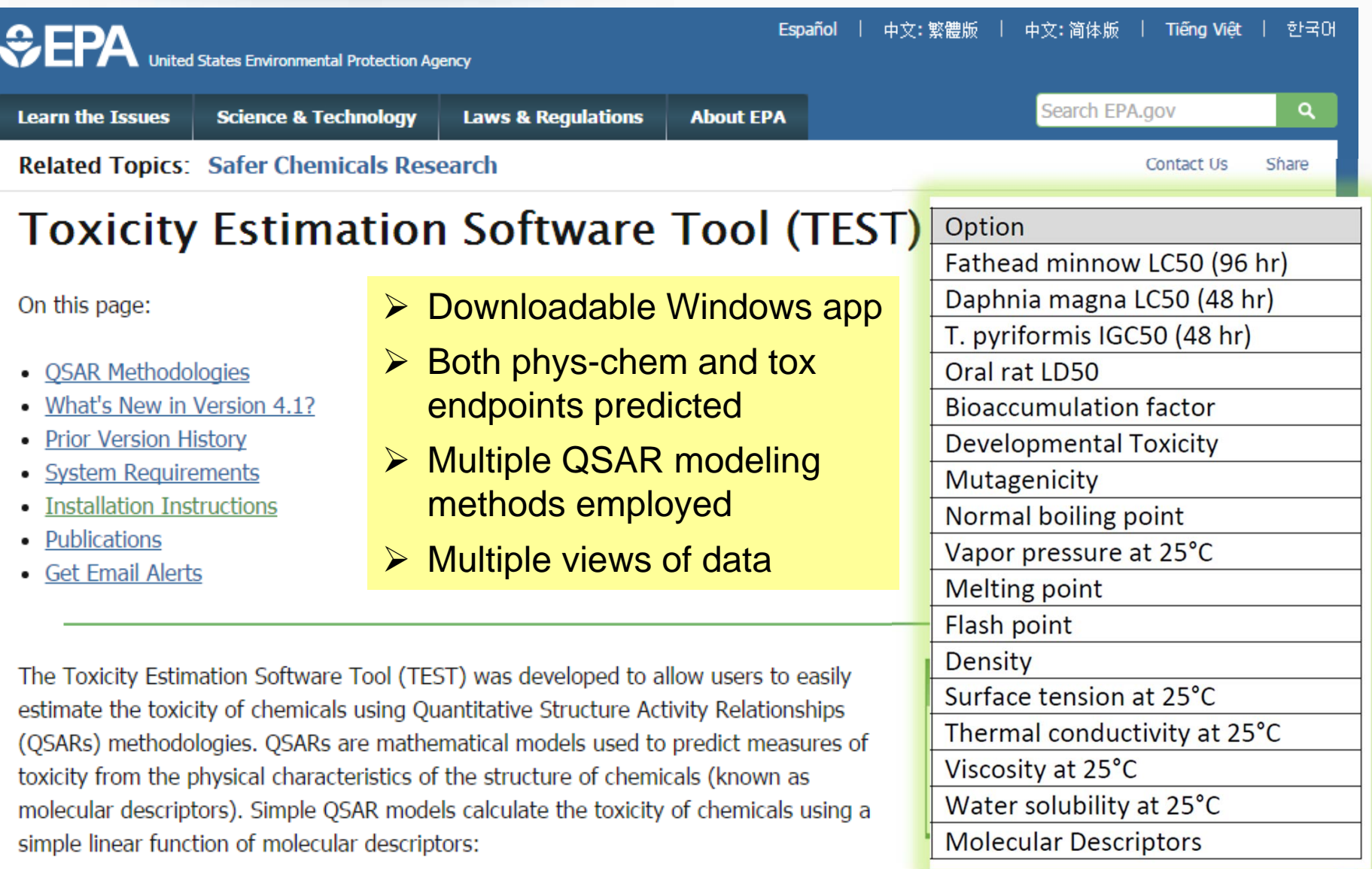

## T.E.S.T. QSAR Model Prediction Views

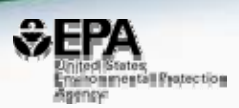

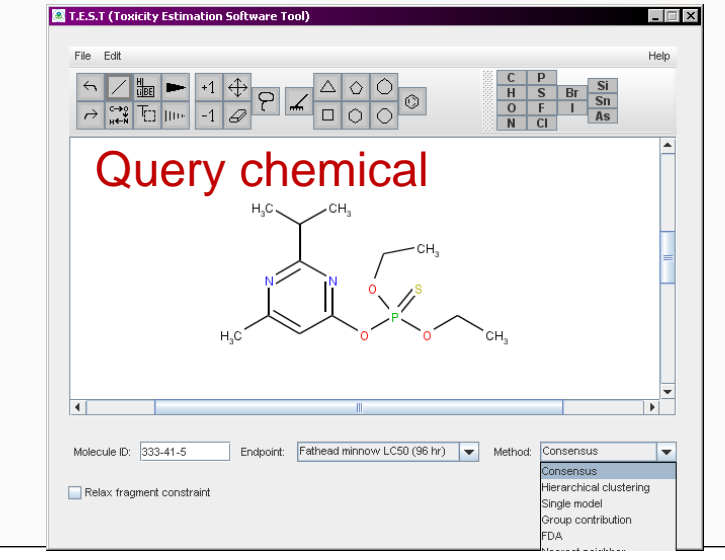

Model #1296

#### Model statistics

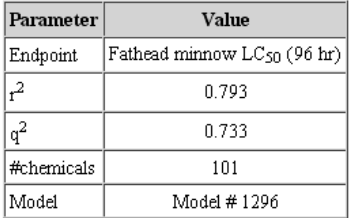

#### **Model fit results**

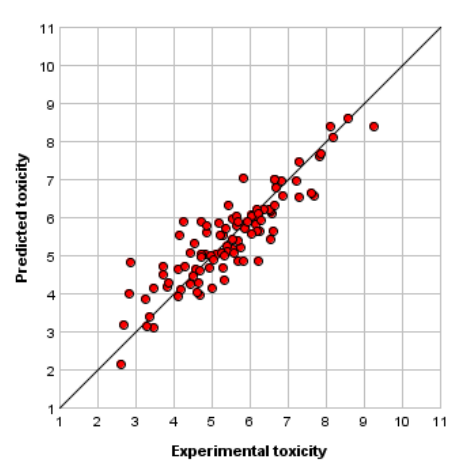

Toxicity prediction results for 333-41-5 for Hierarchical clustering method

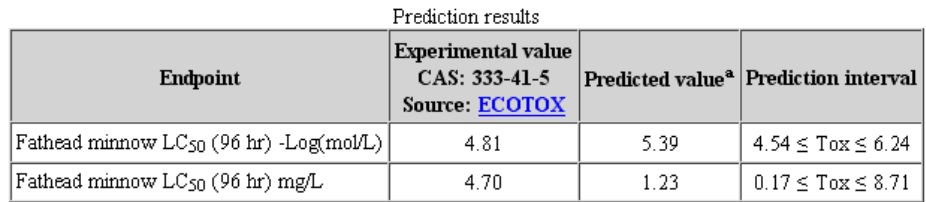

<sup>a</sup>Note: the test chemical was present in the external test set.

#### Prediction results

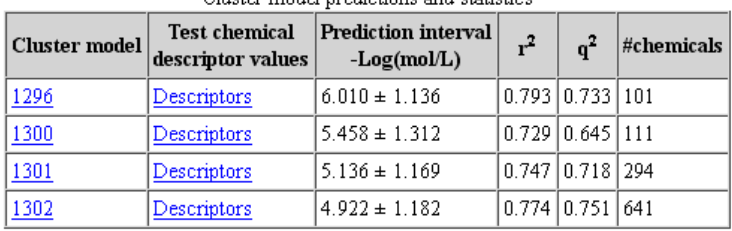

Chieter model predictions and statistics

#### Cluster models with violated constraints

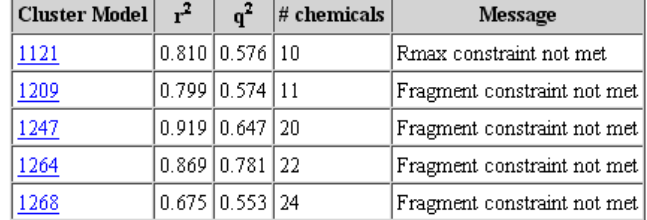

#### Descriptor values for test chemical

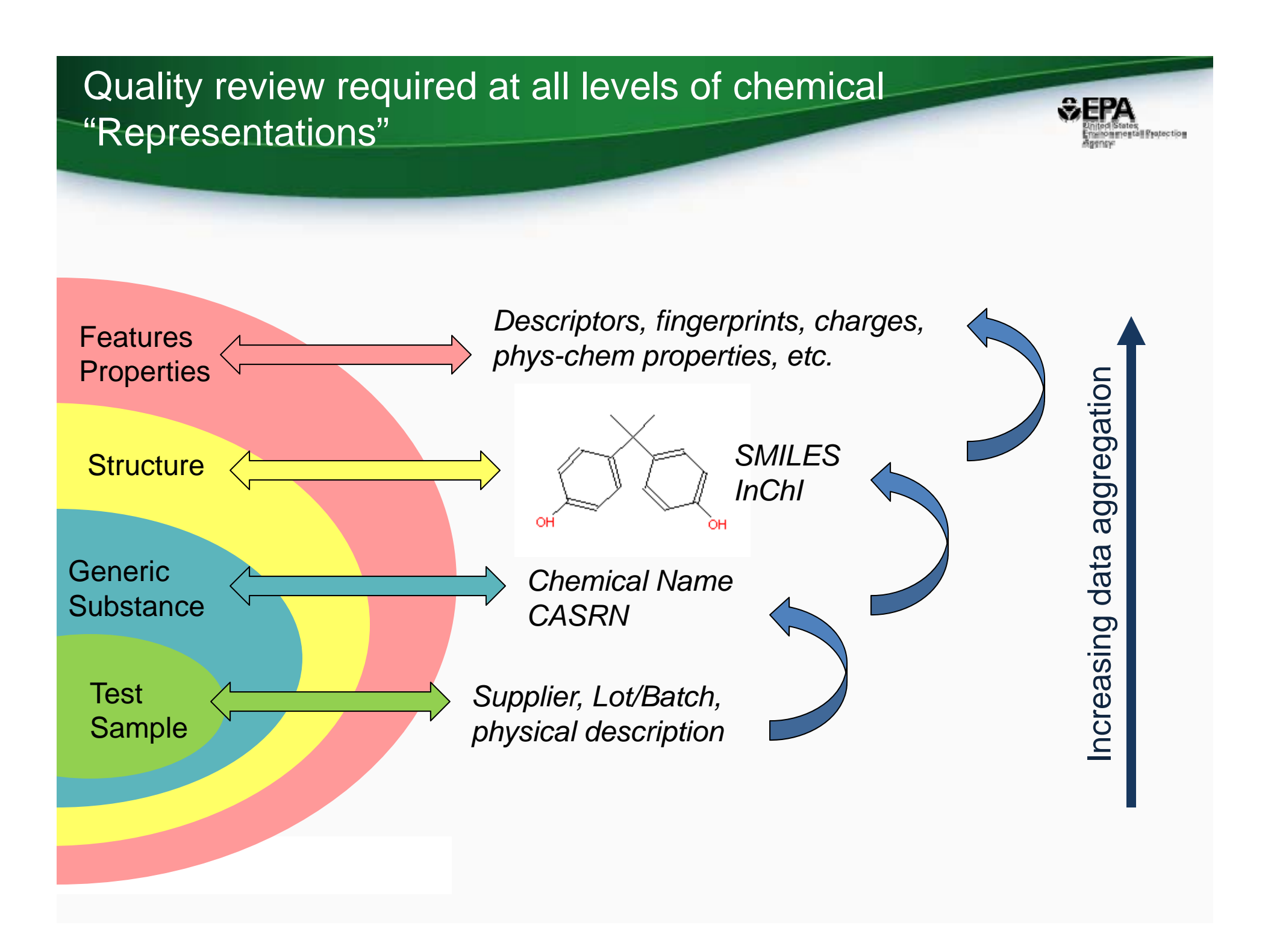

### Comparing ToxCast to various inventories based on computed properties

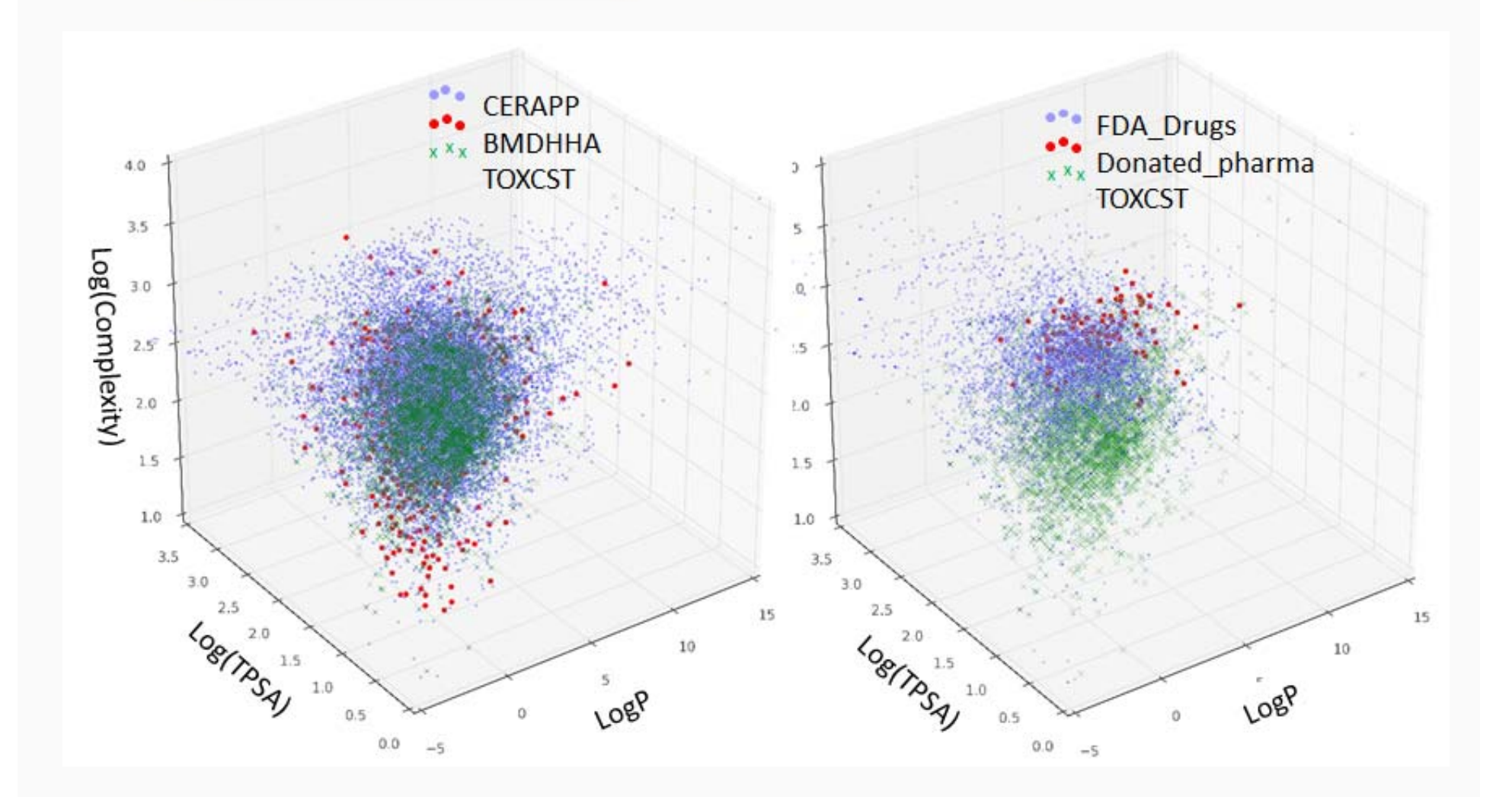

**Stumentall Protection** 

# In conclusion…

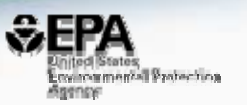

- iCSS Chemistry Dashboard will provide public access to data & services focused on chemicals of interest to EPA
- Initially serve up results for measured & pre-predicted physical chemical property data
- Chemical-Data consistency quality flags for DSSTox and property data add value to public domain data, BUT … *chemical-data linkages require curation/validation!!*
- All data and models will be available as OPEN DATA and OPEN CODE

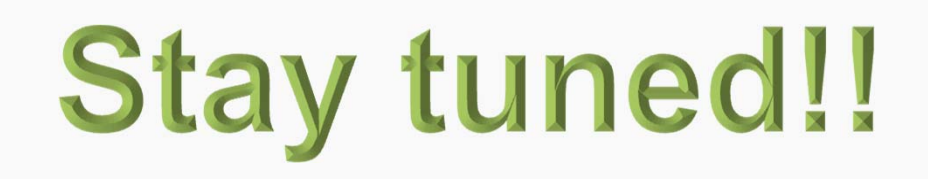

## Acknowledgements

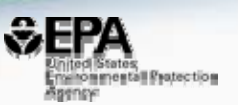

### NCCT Contributors to the iCSS Chemistry Dashboard

- Jeff Edwards
- Jeremy Fitzpatrick
- Jordan Foster
- Jason Harris
- Dave Lyons
- Kamel Mansouri
- Aria Smith
- Jennifer Smith
- Indira Thillainadarajah
- Chris Grulke
- Antony Williams

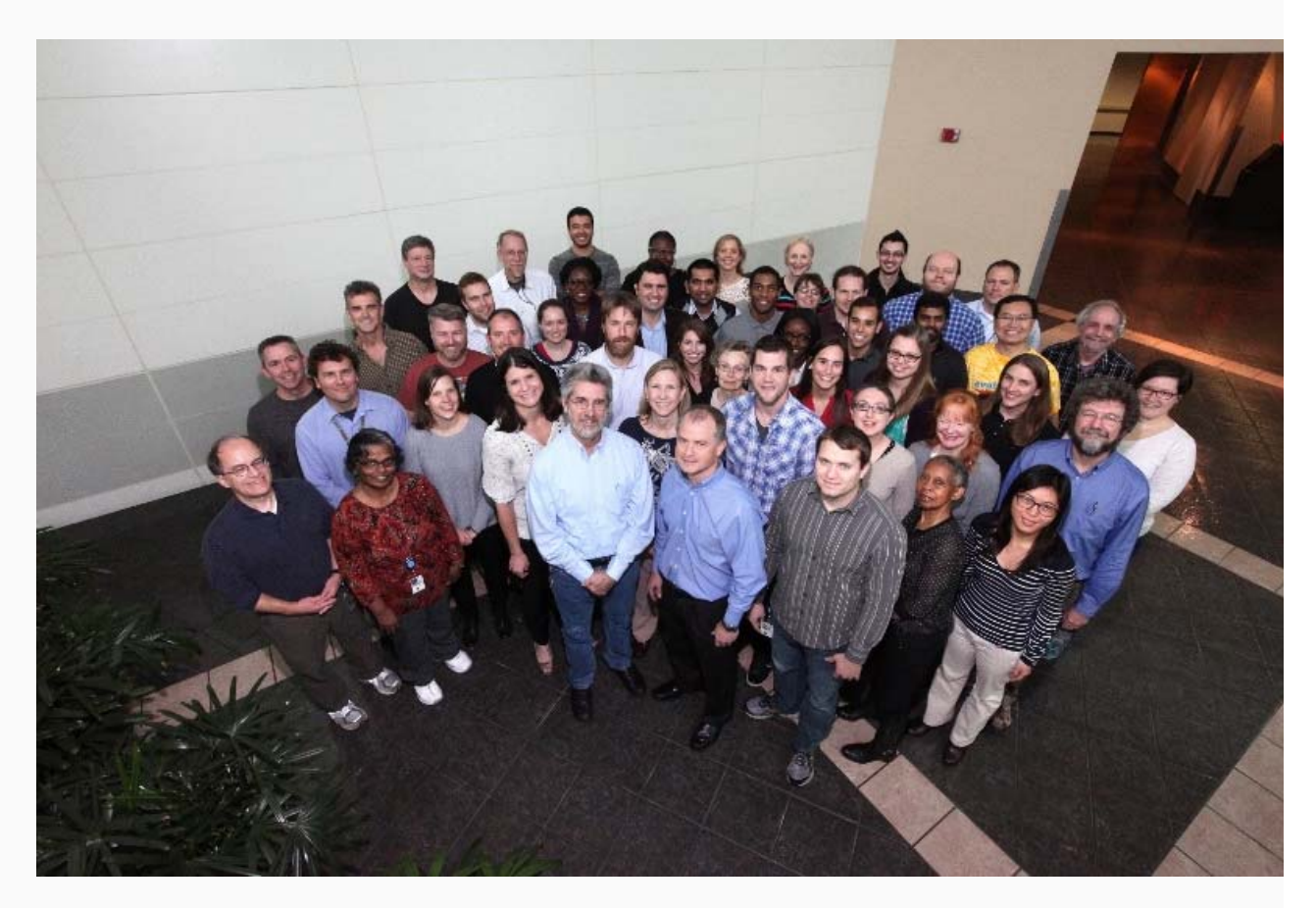